## **POLITECNICO DI MILANO**

Facoltà di Ingegneria Industriale

Corso di Laurea in Ingegneria Energetica

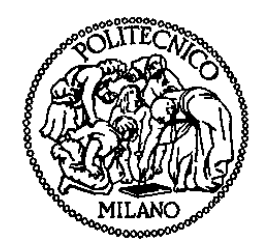

Solventi fisici per l'assorbimento di gas acidi in impianti IGCC con cattura pre-combustione di CO<sub>2</sub>

Relatore: Prof. Paolo CHIESA

Tesi di Laurea di:

Luis I. SÁNCHEZ PALOP Matr. 763744

Anno Accademico 2012 – 2013

# **Indice Generale**

#### **Introduzione**

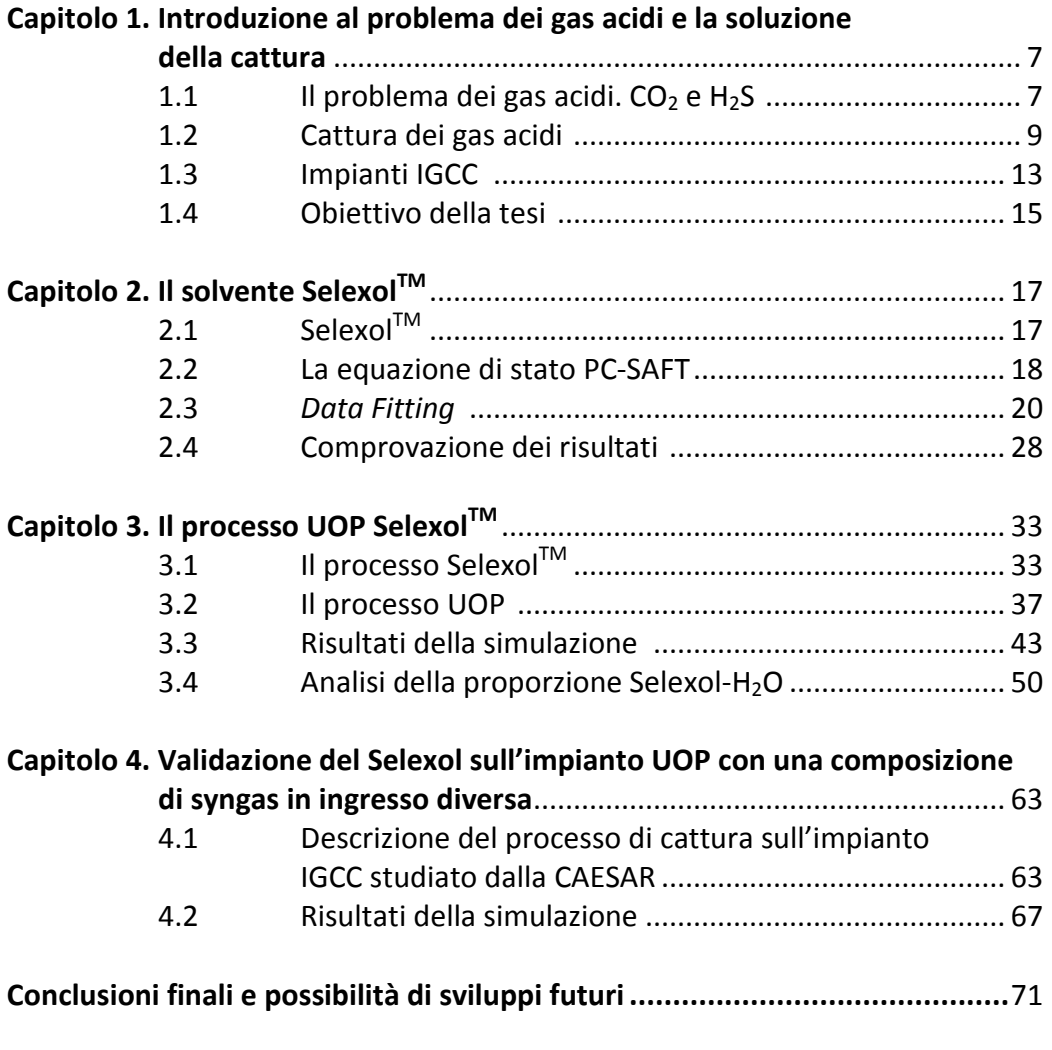

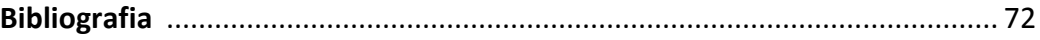

# **Elenco delle Figure**

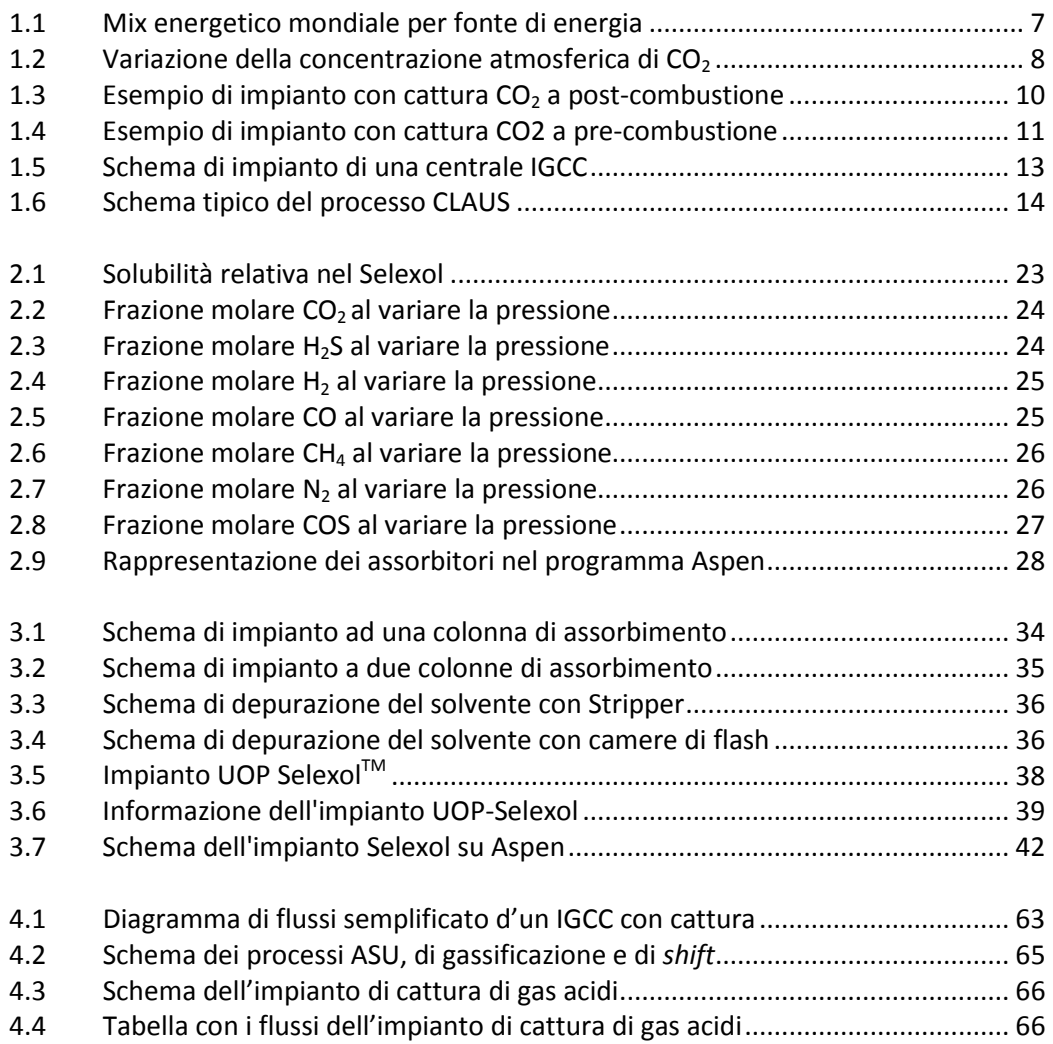

# **Elenco delle Tabelle**

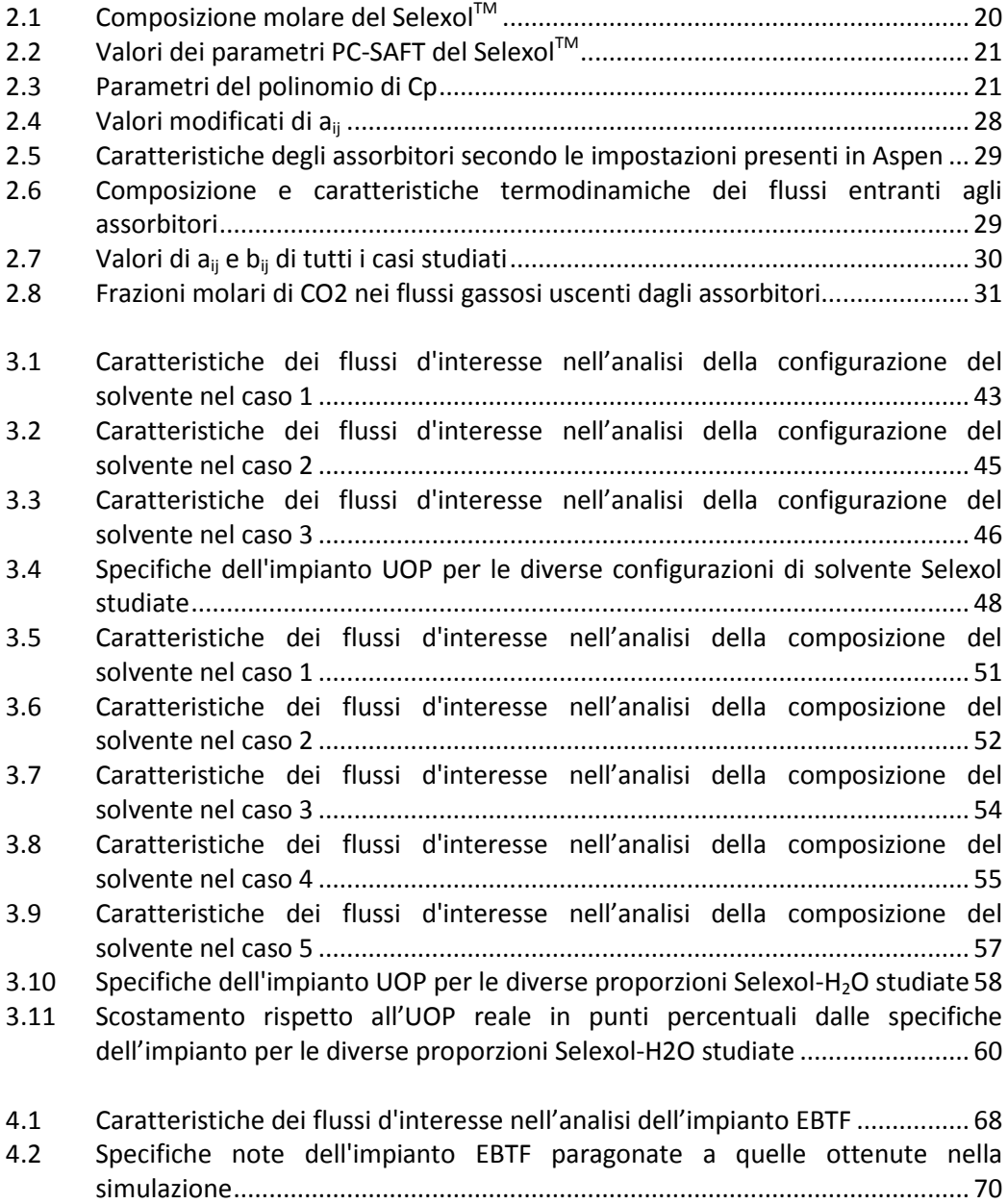

## **Sommario**

Gli impianti di cattura dei gas acidi hanno una importanza cruciale nella attualità, dove si è presso coscenza dei problemi legati all'inquinamento che essi provocano. Nella presente tesi si proverà a definire le caratteristiche del solvente per la cattura di gas acidi Selexol. Posteriormente si procederà alla simulazione di diversi impianti di cattura attraverso il programma informatico AspenPlus, per poter così verificare la caratterizzazione del solvente fatta prima. L'obiettivo è che i risultati di questa tesi permettano di realizzare un'analisi informatica realistica degli impianti di cattura di gas acidi.

## **Abstract**

The acid gas removal plants have acquired a great importance nowadays, due to the awareness about the environmental problems that they cause. In this thesis we will try to define the characteristics of the acid gas removal solvent Selexol. Afterwards, we will simulate several acid gas removal plants with the AspenPlus software in order to check that the previous definition of the solvent is accurate. The aim of the thesis is that the results can lead to further realistic computer tests of another plant configurations.

# **CAPITULO 1.Introduzione al problema dei gas acidi e la soluzione della cattura**

#### 1.1 Il problema dei gas acidi. CO<sub>2</sub> e H<sub>2</sub>S

L'incremento della attività industriale negli ultimi due secoli non ha fatto altro che aumentare l'uso dei combustibili fossili in un modo esponenziale. Nonostante lo sviluppo di fonti di energia alternative (eolica, solare...) nelle ultime decade, esse non hanno ancora una elevata importanza dentro il mix energetico mondiale, che continua ad affidarsi principalmente alle fonti convenzionali (combustibili fossili, nucleare ed idroelettrica).

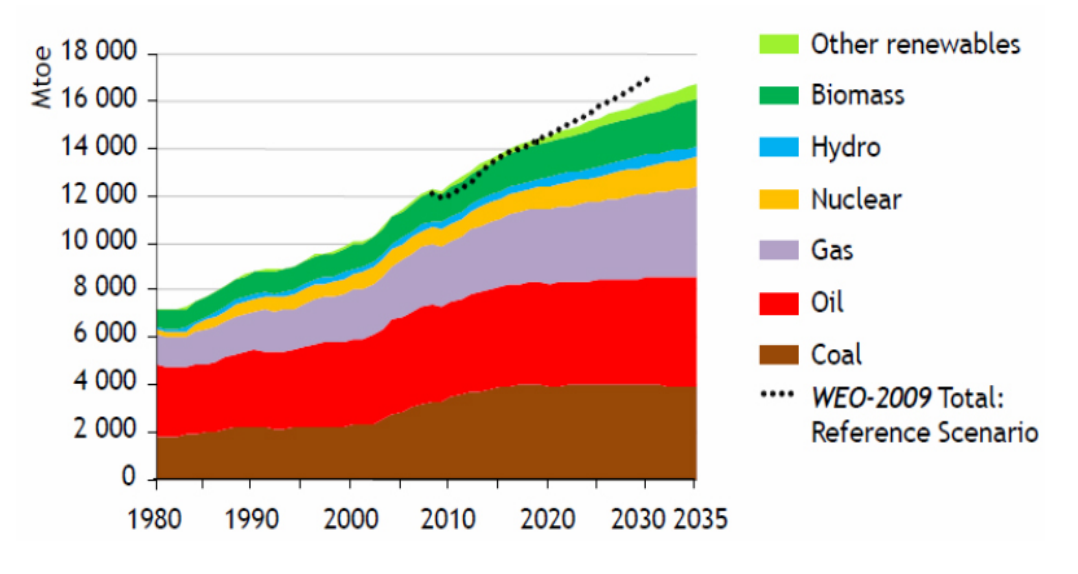

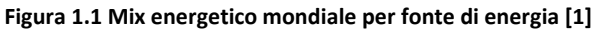

Come si può vedere nella figura precedente, circa il 70% dell'energia mondiale viene prodotta dalla combustione sia di carbone che di petrolio, ed i loro derivati.

Uno dei problemi ambientali più importanti oggi legato a questo uso della combustione è quello della CO<sub>2</sub> rilasciata nell'atmosfera. Sebbene esiste un certo dibatito al riguardo della gravità di questo fenomeno nella comunità scientifica, è innegabile per tutti come le percentuali di questo gas siano aumentate allarmantemente nell'ultimo secolo. È anche da tutti conosciuto come la  $CO<sub>2</sub>$  collabora negativamente nell'avvenimento del cosidetto *effetto serra*, e come esso contribuisce al riscaldamento della superficie terrestre.

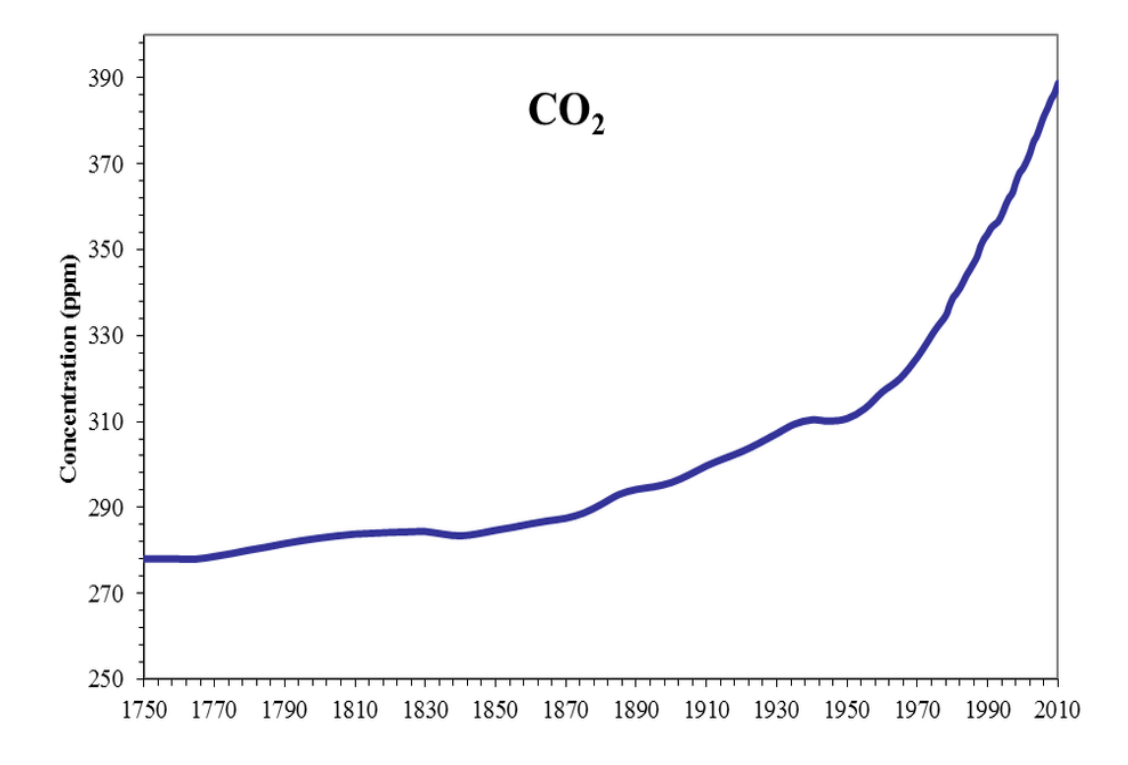

**Figura 1.2 Variazione della concentrazione atmosferica di CO<sub>2</sub> [2]** 

Nonostante tutto, la CO<sub>2</sub> non è l'unico gas acido che viene emesso nella combustione, né l'unico con effetti negativi sull'ambiente. Nel presente elaborato il combustibile che verrà considerato è il *syngas*, gas di sintesi derivato da diverse fonti ricche di idrocarburi, come ad esempio coke, biomassa o carbone bituminoso. In questo combustibile oltre alle specie di interesse per la produzione di energia (H<sub>2</sub>, CO,

 $CH<sub>4</sub>$  principalmente) ed alla CO<sub>2</sub>, si trovano altre tra le quali sono di particolare importanza a livello inquinante i composti dello zolfo. Concretamente si parla di due sostanze: l'acido solfidrico (H<sub>2</sub>S) ed il solforo di carbonile (COS).

L'acido solfidrico è un gas estremamente velenoso, al punto che bastano 20-50 ppm nell'aria per creare una sensazione di acuto malessere, che può portare all'asfissia e la morte nel caso di prolungata esposizione.

Però, pur essendo un gas altamente nocivo, non è questo il motivo della problematica legata a questo gas. Il vero motivo è, invece, che nel processo di combustione entrambi i H<sub>2</sub>S e COS si trasformano in SO<sub>2</sub>, che nell'atmosfera reagisce con i gas presenti per formare H2SO4, acido sulfurico, l'agente principare della *pioggia acida* oltre ad essere risponsabile di problemi nell'apparato respiratorio.

Se parliamo invece a livello industriale,  $l'H_2S$  oltre ad essere una sostanza tossica e malodorante, è un importante agente corrosivo dei metalli, eppure rappresenta un pericolo per i catalizzatori poichè è una specie avvelenante per molti di loro.

Come è logico pensare, un modo di ridurre la problematica ambientale derivata di questi ed altri inquinanti sarebbe sostituire le fonti di energia che li producono per altre più pulite. Infatti, negli ultimi anni si hanno innescato diverse politiche che cercano proprio di incentivare l'installazione di centrali eoliche, solari... Però, la magnitudine dell'energia prodotta da combustibili fossili è tale che ci obbliga a pensare a sistemi che permettano di continuare ad usufrire queste fonti ma riducendo drasticamente l'inquinamento ad esse collegate.

#### **1.2 Cattura dei gas acidi**

Una volta conosciuti i più importanti problemi legati ai gas acidi presenti nel *syngas*, ora parleremmo di come evitargli. Tra tutti i sistemi esistenti per la riduzione dell'inquinamento ambientale, in questa tesi ci concentreremmo nei processi di cattura. Essa può essere sostanzialmente di due tipi, a seconda di quando viene fatta: post-comustione e pre-combustione. [3,4]

Nel primo caso, i gas inquinanti come la  $CO<sub>2</sub>$ ,  $SO<sub>2</sub>$  ecc. vengono rimossi dal flusso di gas di scarico attraverso assorbitori o altri sistemi più tradizionali come possono essere i filtri o le membrane. Il vantaggio di questa alternativa è che non rappresenta una modifica sostanziale né dell'impianto né, dunque, dei rendimenti che esso possa avere.

Nella figura che si mostra a continuazione possiamo osservare come i gas combusti della caldaia vengono posti a una serie di camere dove si ellimina prima il particolato e poi i due principali gas acidi: il SO<sub>2</sub> (nel sulphur removal) e la CO<sub>2</sub>. In questo modo, i gas di scarico che poi vengono rilasciati all'atmosfera hanno un ridottissimo contenuto di agenti inquinanti.

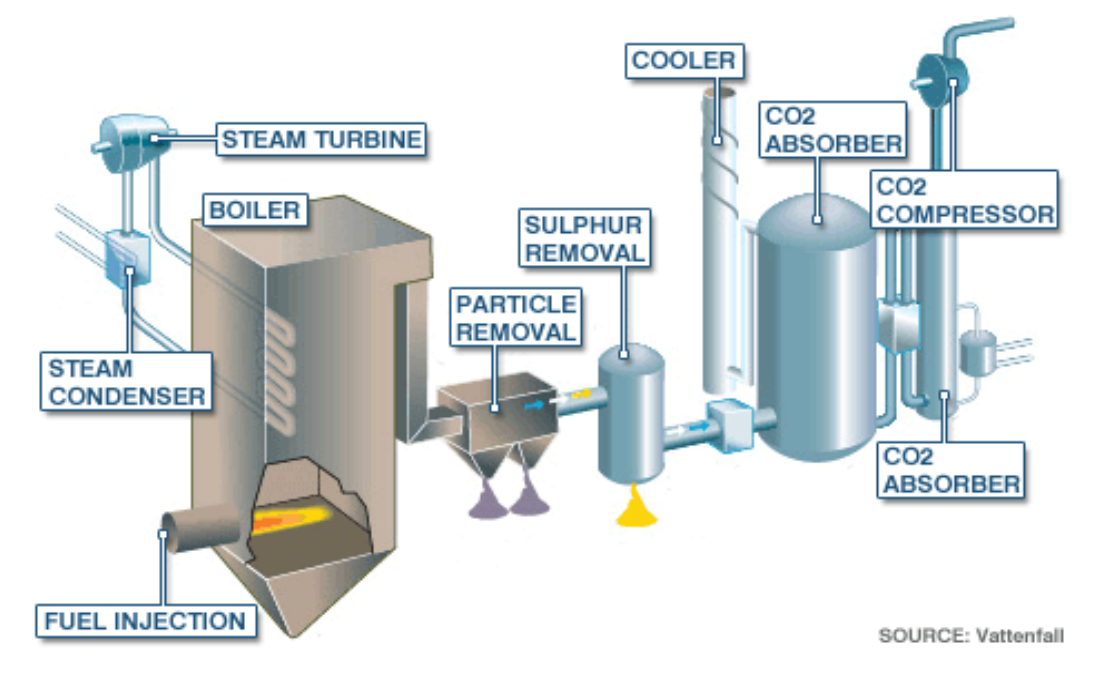

#### POST-COMBUSTION TECHNOLOGY

**Figura 1.3 Esempio di impianto con cattura CO<sub>2</sub> a post-combustione** 

Il metodo che qui verrà studiato sarà invece quello di pre-combustione. Come il suo nome indica, in questo caso la scelta è quella di trattare il proprio combustibile a modo di eliminare parte dalle sostanze che poi, nel processo di combustione, diventerebbero inquinanti. Principalmente sono due le specie a rimuovere: il carbonio, che poi forma la  $CO<sub>2</sub>$ , e lo zolfo, che forma  $SO<sub>2</sub>$ .

Per quanto riguarda al carbonio, ciò che si vuole è ridurre al massimo la quantità di esso in modo che il gas in uscita dell'impianto di cattura sia formato fondamentalmente da idrogeno. Così, quando avvenga la combustione si formerà sopratutto acqua, ed un quantitativo molto ridotto di  $CO<sub>2</sub>$  (bisogna considerare che la rimozione di carbonio non sarà mai del 100%, rimanendo nel *treated gas* una certa quantità in forma di CH<sub>4</sub>, CO e pochissima CO<sub>2</sub>). Per questo motivo, la cattura precombustione viene pure chiamata decarbonizzazione del combustibile.

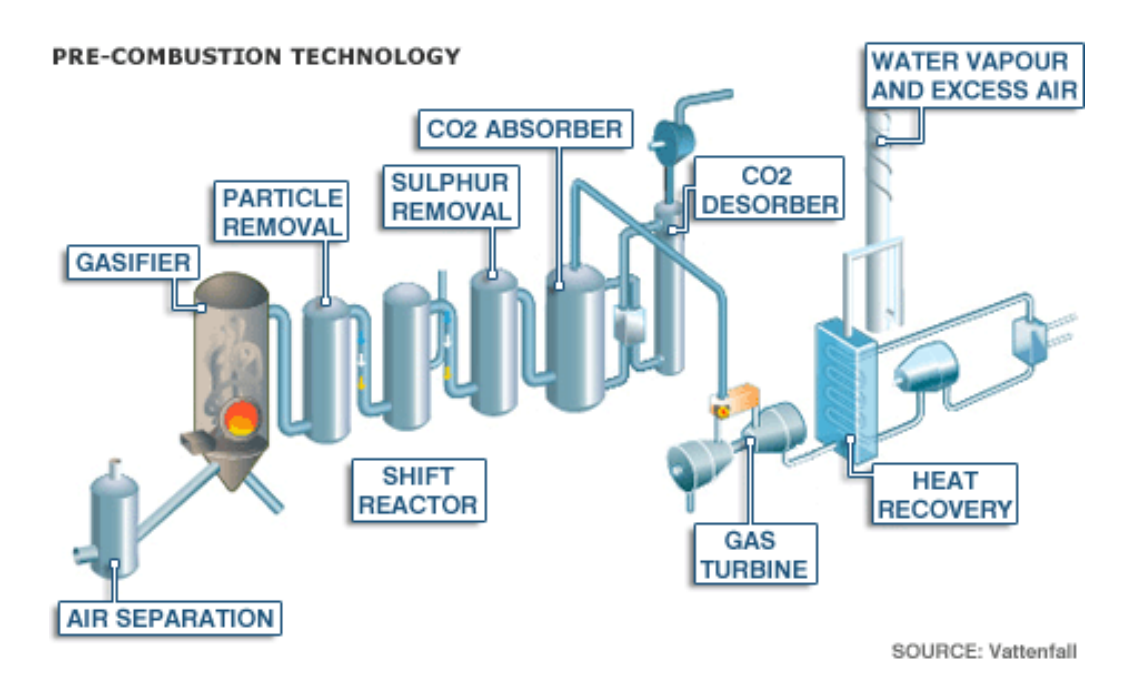

**Figura 1.4 Esempio di impianto con cattura CO2 a pre-combustione**

Come avevamo accenato prima, non soltanto viene eliminato il carbonio. Anche lo zolfo, nelle forme in cui è presente nel combustibile, è necessario che venga rimosso. A questo punto però, bisogna puntualizzare che nei sistemi pre-combustione la purificazione della corrente gassosa avviene in un modo diverso. Nel caso della postcombustione la sostanza che si doveva togliere del flusso era la  $SO_2$ . Nella precombusione invece lo zolfo si trova fondamentalmente in forma di  $H_2S$  e COS. [5]

È necessario però commentare che su questa tesi si parlerà della cattura dell'H2S perchè l'efficienza di rimozione a cui ci si arriva è molto più elevata (circa il 99%) rispetto a quella del COS (sul 20%).

#### **1.3 Impianti IGCC**

Tra gli impianti a pre-combustione esistenti nella attualità, quelli che a noi interessano di più sono i cosidetti IGCC (*Integrated Gasification Combined Cycle*). Negli IGCC si usa come combustibile grezzo il carbone, che viene gassificato all'interno del impianto stesso producendo il *syngas* che poi verrà combusto per ottenere energia elettrica. Il punto positivo di questa tecnologia è che permette di usare un combustibile che non soltanto è i più abbondanti tra i combustibili fossili, sennò che è pure il più omogeneamente distribuito (con tutti i vantaggi a livello geo-politico che esso comporta). Logicamente, ci sono altri impianti he utilizzano il carbone, ma il passaggio previo della gassificazione permette arrivare a livelli di "pulizia" che in altro modo non si potrebbero raggiungere. Concretamente, il carbone così usato riduce e non poco le emissioni non già soltanto da  $CO<sub>2</sub>$  ed SO<sub>x</sub>, anche il particolato ed i metalli pesanti come può essere il mercurio.

Andando più nel dettaglio, nelle centrali IGCC quello che avviene nella gassificazione è una ossidazione parziale che rompe le molecole complesse di idrocarburi producendo un gas di sintesi formato principalmente per CO, CO<sub>2</sub>, H<sub>2</sub> H<sub>2</sub>S e COS, oltre ad un certo particolato che viene eliminato nei appositi cicloni.

Dopo di questo primo passaggio, viene la parte che verrà trattata in questa tesi: la purificazione del *syngas*. Studieremmo un processo di cattura dei gas acidi attraverso un solvente fisico, il Selexol™, che come verrà spiegato nei prossimi capitoli permette di fare una cattura selettiva dei composti dello zolfo e della CO<sub>2</sub>. Prima di arrivare alla cattura però è richiesto, nel caso in cui la quantità di COS presente fosse elevata (circa un 5% in volume), un trasformazione previa. Questa trasformazione avviene secondo la reazione di idrolisi di esso in H<sub>2</sub>S:

 $COS + H_2O \longrightarrow H_2S + CO_2$ 

Una volta si ha tutto lo zolfo in forma di H2S, il *syngas* può entrare nell'impianto di cattura stesso, da dove usciranno tre correnti: il *syngas* pulito, la CO<sub>2</sub> e  $l'H<sub>2</sub>S$ .

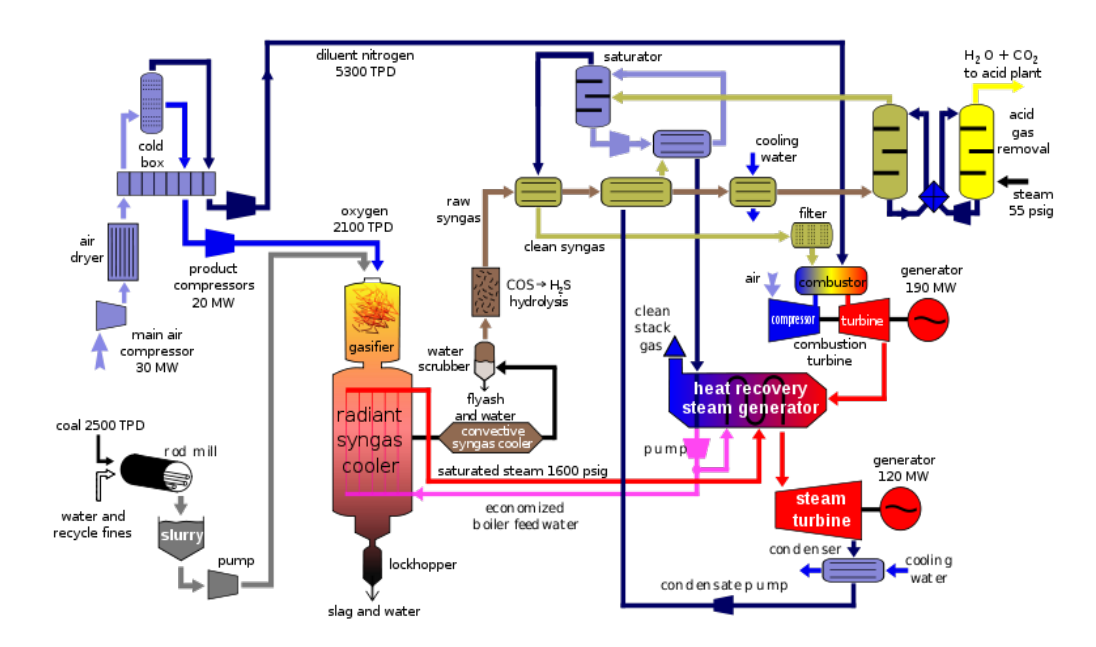

**Figura 1.5 Schema di impianto di una centrale IGCC [6]**

Dopo aver separato tanto la  $CO<sub>2</sub>$  come l'H<sub>2</sub>S, entrambi i flussi verranno trattati ognuno al suo modo: Mentre la CO<sub>2</sub> catturata viene compressa ed inviata a stoccaggio, l'H2S viene sottoposto ad un nuovo processo: il processo CLAUS. [7]

L'impianto di CLAUS ciò che fa è trasformare i diversi composti dello zolfo in zolfo elementale. Il motivo è che lo zolfo elementale non soltanto è innocuo, sennò che ha pure un certo valore commerciale. Da un'altra parte, come avevamo già detto l' H2S è una sostanza corrosiva, quindi anche per il trasporto è più conveniente avere direttamente lo zolfo S.

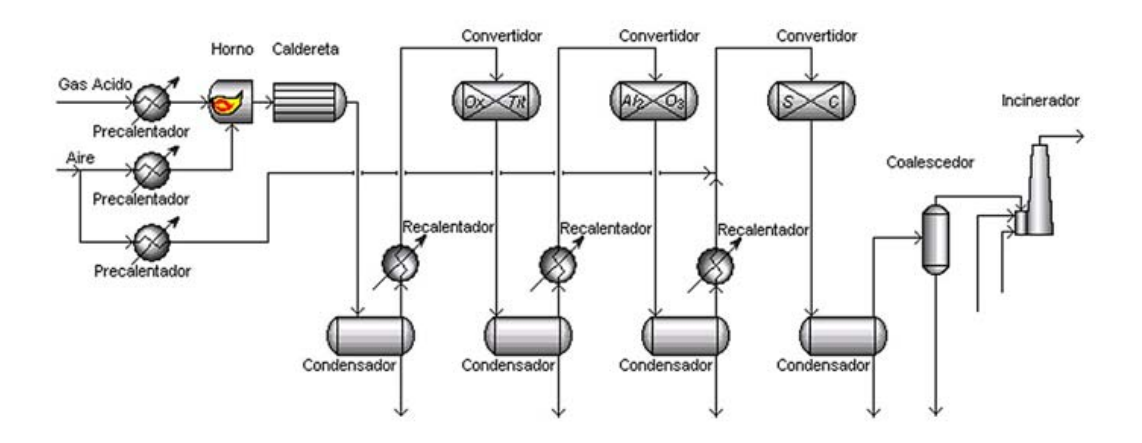

**Figura 1.6 Schema tipico del processo CLAUS [8]**

#### **1.4 Obiettivo della tesi**

L'obiettivo della presente tesi sarà, dunque, quello di recreare l'impianto di cattura di gas acidi Selexol all'interno del pacchetto informatico ASPEN. Lo scopo di questo lavoro è quello di poi poter studiare il processo descritto attraverso simulazioni informatiche.

Per arrivare ad avere un *layout* completo dell'impianto, prima verrà fatta una correzione delle proprietà del solvente presenti nel software ASPEN giacchè analisi preliminari hanno messo a luce incoerenze tra i risultati ottenuti ed i risultati attesi. Questa sarà la parte più importante della tesi, nella quale di aggiusteranno diversi parametri che caratterizzano il solvente mettendo a confronto i risultati di cattura che si otterranno con quelli ricavati con le diverse configurazioni precedenti.

Dopo aver studiato bene le proprietà termodinamiche del Selexol™ e come esse possono essere modificate in modo che le simulazioni siano più realistiche ed accurate, si pocederà allo studio del proprio processo Selexol e si corroborerà che le modifiche fatte al software siano anche giuste per la simulazione della cattura della CO2 e l'H2S. Di nuovo verrà fatto un paragone tra i risultanti rilasciati da ASPEN a seconda delle proprietà considerate per il Selexol™.

Finalmente, si procederà a simulare il processo Selexol con un *feed gas* di composizione diversa a quella del *syngas* previsto nell'impianto che si ha presso come modello, e si controllerà che i risultati ricavati di questa simulazione siano quanto meno simili a quelli conosciuti e che si possono trovare in letteratura.

## **CAPITULO 2.Il solvente SelexolTM**

#### **2.1 SelexolTM**

Selexol<sup>™</sup> è il nome commerciale del solvente per la remozione di gas acidi come la  $CO<sub>2</sub>$  o il H<sub>2</sub>S dai gas di sintesi, come possono essere quelli prodotti dalla gassificazione del carbone, coke o oli pesanti. Come è ben noto, prelevando questi gas dalla corrente principale, il syngas diventa più conveniente per la combustione, in termini d'inquinamento. [9]

Il SelexolTM, con la licenzia della UOP LLC, è una miscela di *dimethyl ether* dal *polyethylene glicol*. Questa sostanza assorbe i gas acidi ad alte pressioni (tra 300 e 2000 psia), e poi viene portato ad una bassa pressione in uno *stripper* per farcegli rilasciare.

Un vero vantaggio del Selexol è che ci permette di rimuovere in un modo selettivo la CO<sub>2</sub> e l'H<sub>2</sub>S, ottenendo due correnti ben differenziate. In questo modo, l'H<sub>2</sub>S si può trattare *a posteriori* in un impianto CLAUS, mentre che la CO<sub>2</sub> verrà compressa e portata a stoccaggio.

Selexol™ è un solvente fisico, dunque si differenzia degli altri solventi basati in amine, solventi che aggiscono attraverso reazioni chimiche con i gas acidi. Dato che non avviene alcun tipo di reazione chimica, il processo Selexol™ ha bisogno di un quantitativo molto più ridotto di energia. Tuttavia, è necessario considerare che il processo deve avvenire a pressioni più elevate rispetto a quelle presenti nei processi ad amine.

#### **2.2 La equazione di stato PC-SAFT**

Per la simulazione di tutto processo chimico è essenziale un calcolo accurato delle fasi e l'equilibrio chimico, cosi come di altre proprietà termodinamiche. Soltanto se sono noti questi parametri si possono stimare in un modo preciso i bilanci sia di massa che di energia.

Due dei tipi tradizionali di equazioni di stato che permettono di definire bene i processi chimici sono le EOS (Equazioni Cubiche di Stato) ed i modelli di coefficiente di attività dei liquidi. L'ultimo di questi due modelli presenta lo svantaggio di servire soltanto per liquidi sotto il loro punto critico. Invece, le EOS sì permettono di definire le caratteristiche termodinamiche dalle specie che solitamente fanno parte dei processi d'interesse per l'industria petrolifera e chimica. [10]-[12]

Nonostante tutto ciò, esistono anche altri modelli che tengono pure conto di un effetto caratteristico delle molecole a catena: le interazioni tra molecole d'idrogeno. L'idrogeno presente all'interno di queste catene tende a formare dei legami con altre molecole d'idrogeno presenti nella soluzione. Tra questi modelli, più moderni, si trova la PC-SAFT, l'equazione di stato che viene usata all'interno del programma ASPEN per definire il Selexol.

PC-SAFT viene dal suo nome in inglese *Perturbed-Chain Statistical Associating Fluid Theory*, ed è una equazione derivata per gli autori Gross e Sadowski [13] dalla precedente SAFT. La sua validità include sistemi di molecole piccole e grandi, in un amplio *range* di temperature e pressioni. Può predire con una correttezza e precisione abbastanza elevate gli equilibri vapore-liquido e liquido-liquido di miscele con componenti associativi e non associativi, polari e non polari, e polimeri.

Nel approccio che segue la PC-SAFT si considerano pure le interazioni attrattive e repulsive tra i diversi segmenti delle catene molecolari attraverso un termine di dispersione che deriva dalla teoria della perturbazione delle molecole a

18

catena di Baker-Henderson. Il modo in cui viene fatto è considerando l'energia di Hemboltz come la somma di due termini, uno di primo ed altro di secondo ordine:

$$
\frac{A_{\text{disp}}}{RT} = \frac{A_1}{RT} + \frac{A_2}{RT}
$$

Per poter applicare il modello PC-SAFT è necessario stimare certi parametri, chiamati di sostanza pura, per le specie d'interesse, ovvero:

n: numero del segmento

σ: diametro del segmento

ε: energia del segmento

Questi parametri sono stati ricavati per un gran numero di sostanze da Gross e Sadowski [12]. Per le altre specie si possono trovare nella letteratura, e comunque sono caratteristiche dalle specie in gioco nei processi studiati nel percorso di questa tesi di laurea che non si andranno a variare rispetto alle presenti nel paccheto ASPEN tranne per quanto riguarda al Selexol, come verrà posteriormente spiegato.

Le interazioni tra le diverse specie vengono quindi valutate nella equazione PC-SAFT. Perciò ci sono dei parametri riguardanti all'interazione binaria,  $K_{ij}$ , che servono per determinare gli equilibri di fase due a due delle sostanze presenti. Di seguito vedremmo anche come sono stati modificati i K<sub>ij</sub> predefiniti in ASPEN, cercando così di rendere più accurate le simulazioni che poi verranno fatte.

I K<sub>ij</sub> sono dipendenti dalla temperatura secondo la legge sotto riportata:

$$
K_{ij} = a_{ij} + \frac{b_{ij}}{T_r} + c_{ij} \cdot \ln T_r + d_{ij} \cdot T_r + e_{ij} \cdot T_r^2
$$

dove  $T_r$  è la temperatura ridotta, considerata la temperatura di riferimento pari a 298K.

Nel caso particolare del Selexol, in ASPEN soltanto sono presenti valori di K<sub>ij</sub> per la CO<sub>2</sub> e il H<sub>2</sub>S, e quindi si dovranno ricavare i K<sub>ii</sub> per le altre sostanze presenti. Poi, da un'altra parte, il Selexol™ predefinito non è esattamente quello che useremmo noi, ed è perciò che come avevamo avanzato bisognerà ricalibrare i suoi valori di sostanza pura.

#### **2.3** *Data fitting*

I valori di σ ed ε, così come il peso molecolare, il calore specifico ed i parametri della equazione di Antoine sono i primi ad essere ricavati. Sono tutti noti per i diversi valori di n del Selexol<sup>™</sup>, che nel nostro caso di studio lo possiamo calcolare perchè conosciamo le diverse frazioni molari di ogni etere  $(CH_3(CH_2CH_2O)_nCH_3)$  presenti nella miscela.

| n                             | 3      | 4      | 5      | 6      | 7      | 8      | 9      | Unità                        |
|-------------------------------|--------|--------|--------|--------|--------|--------|--------|------------------------------|
| m                             | 5,737  | 6,823  | 7,889  | 8,951  | 10,02  | 11,089 | 12,158 | $\qquad \qquad \blacksquare$ |
| σ                             | 3,5126 | 3,5532 | 3,5853 | 3,608  | 3,6257 | 3,6399 | 3,6516 | Å                            |
| $\epsilon / k$                | 247,93 | 250,72 | 253,93 | 255,98 | 257,6  | 258,92 | 260    | К                            |
| <b>MW</b>                     | 178,22 | 222,27 | 266,33 | 310    | 354    | 398    | 442    | Kg/km<br>οl                  |
| <b>Frazion</b><br>e<br>molare | 0.092  | 0,283  | 0,267  | 0,185  | 0,108  | 0.047  | 0.018  | $\overline{a}$               |

Tabella 2.1 Composizione molare del Selexol<sup>™</sup>

Da questi dati si può quindi calcolare il valore di n della miscela, che è pari a n ≈ 5,15. Poi, i diversi parametri di sostanza pura si calcolano tenendo conto di questa n ricavata:

**Tabella 2.2 Valori dei parametri PC-SAFT del Selexol**

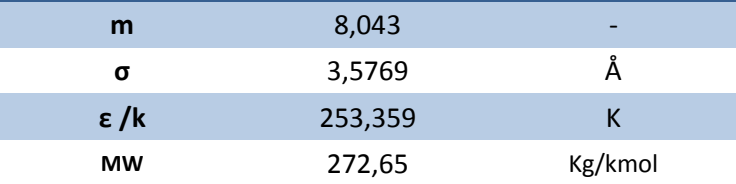

Passiamo ora al calore specifico, che viene definito secondo la correlazione polinomica per i gas ideali di Jobak [13], con validità per temperature tra i 300 ei 1000 gradi Kelvin. Seguendo un approcio analogo a quello usato per i precedenti parametri di sostanza pura, i diversi coefficenti del polinomio sono stati stimati attraverso la frazione molare di ognuno dei eteri che formano il Selexol:

**Tabella 2.3 Parametri del polinomio di Cp**

|                   | 148,462                 | kJ/kmol-K    |
|-------------------|-------------------------|--------------|
| $B \cdot 10^3$    | 0,78327                 | $kJ/kmol-K2$ |
| C·10 <sup>6</sup> | $3,7333 \cdot 10^{-5}$  | $kJ/kmol-K3$ |
| $D·10^9$          | $-1,9891 \cdot 10^{-7}$ | $kJ/kmol-K4$ |

Per quanto riguarda al calcolo dei Kij, verrà utilizzata la opzione di *data fitting* presente nel programma ASPEN. Come si è commentato prima, nel *software* sono inclusi i K<sub>ii</sub> per le coppie Selexol<sup>™</sup>-CO<sub>2</sub> e Selexol<sup>™</sup>-H<sub>s</sub>S. Concretamente, si hanno dei valori di  $a_{ij}$  e  $b_{ij}$ , ottenuti previamente attraverso una regressione partendo dai dati degli equilibri liquido-vapore di Xu [14] mentre tutti gli altri termini vengono posti pari a zero.

Prima di tutto bisogna puntualizzare che l'unico dei coefficienti sul quale si lavorerà è il a<sub>ii</sub>. Il motivo è che non si conoscono le basi fisico-chimiche dietro la definizione del parametro di interazione binaria, e perciò si evita di modificare i coefficienti che determinano la dipendenza di esso con la temperatura, dato che sono quelli che definiscono l'andamento dei K<sub>ii</sub> al variare T. Invece, il coefficente  $a_{ij}$  fa riferimento soltanto a l'ordinata all'origine delle curve rappresentate dai K<sub>ij</sub>, permettendoci così di aggiustarle per migliorare la precissione della PC-SAFT ma senza variare significativamente il loro andamento.

Il procedimento utilizzato per modificare i K<sub>ii</sub> si basa nella solubilità relativa di ognuna delle specie nel Selexol<sup>™</sup>. Esse sono note nella letteratura, sia in modo assoluto che in modo relativo rispetto alla CO<sub>2</sub> o alla CH<sub>4</sub>, [14][15], quindi si può portare avanti un'analisi in modo che si vada a vedere se si verifica l'ipotesi di equilibrio liquido-vapore tra queste specie ed il solvente.

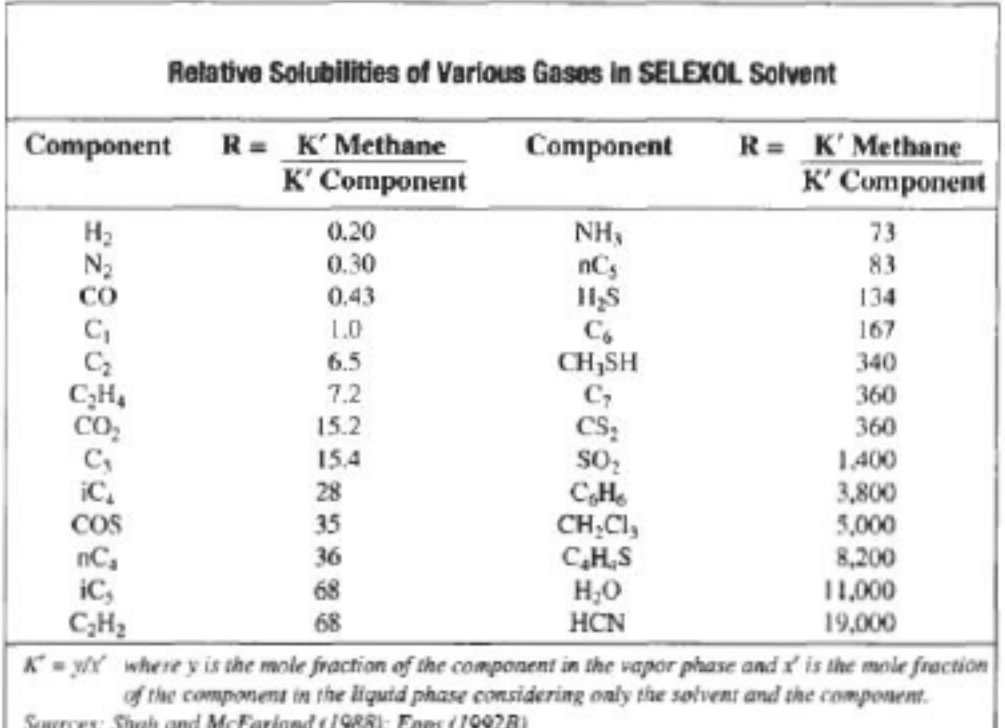

#### **Figura 1.1 Solubilità relativa nel Selexol [16]**

L'analisi si è svolto usando una camera di flash a temperatura costante (pari a 25°C) nella quale entra una miscela a pari frazione molare della specie sotto studio ed il Selexol<sup>™</sup>. Poi si ha controllato che la frazione molare del gas nella fase liquida fosse quella aspettata, così come che la costante di Henry ricavabile dall'andamento delle frazioni molari al variare della pressione fosse aprossimatamente quella prevista dalla letteratura.

Di seguito presentiamo una serie di grafici nei quali si rappresenta proprio questa dipendenza della frazione molare di ogni specie nella fase liquida con la pressione, sia per i dati calcolati tenendo conto della costante di Henry di letteratura, sia per i dati che sono venuti fuori dalle simulazioni realizzate con ASPEN.

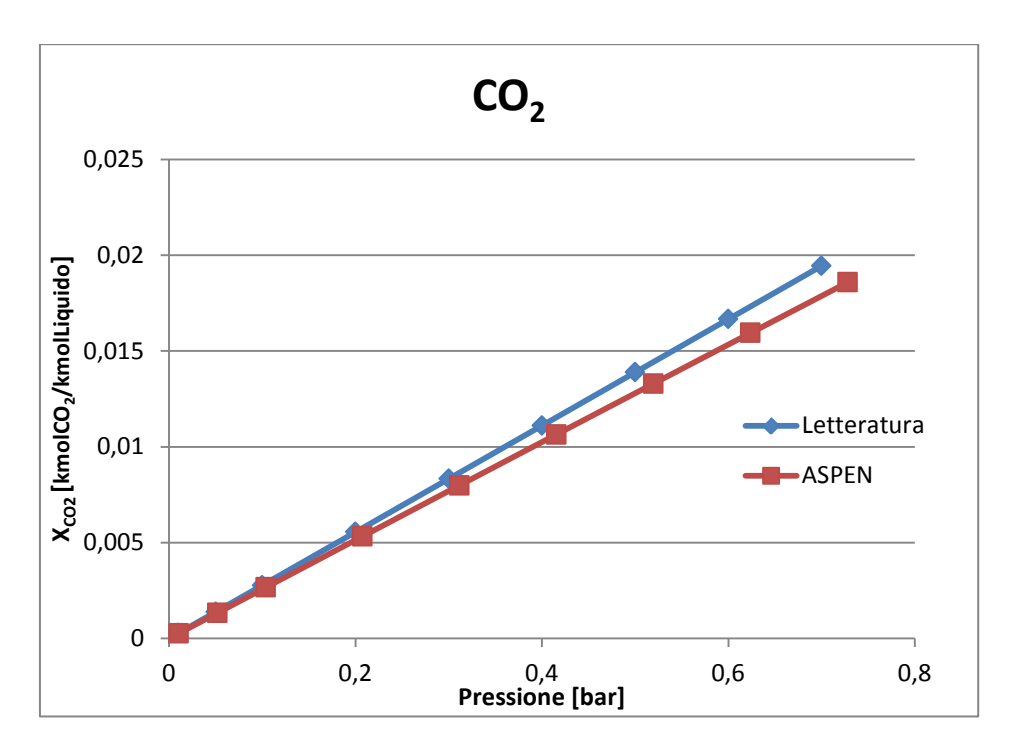

Figura 2.2 Frazione molare CO<sub>2</sub> al variare la pressione

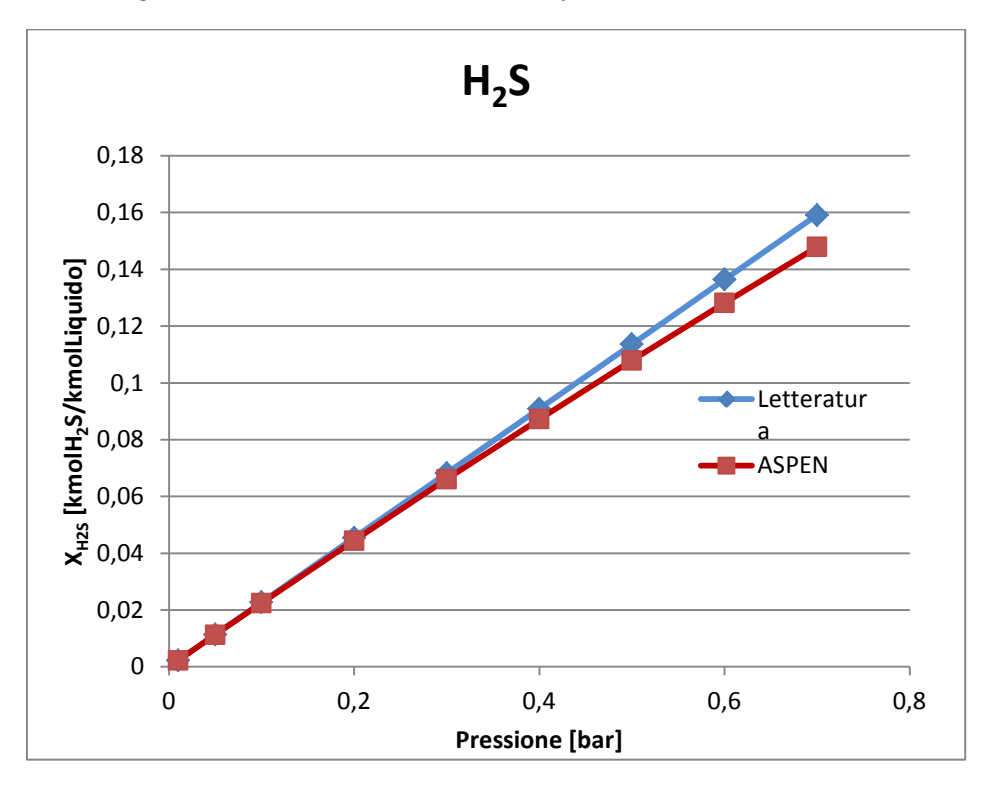

Figura 2.3 Frazione molare H<sub>2</sub>S al variare la pressione

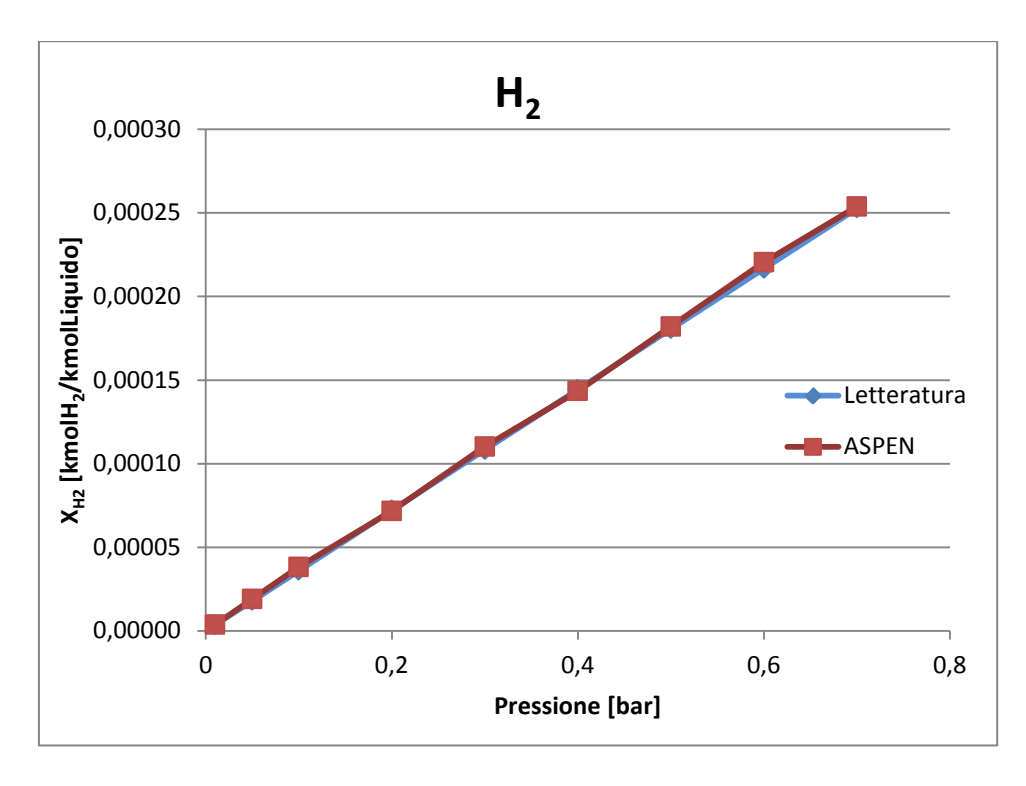

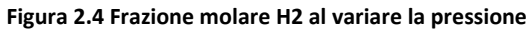

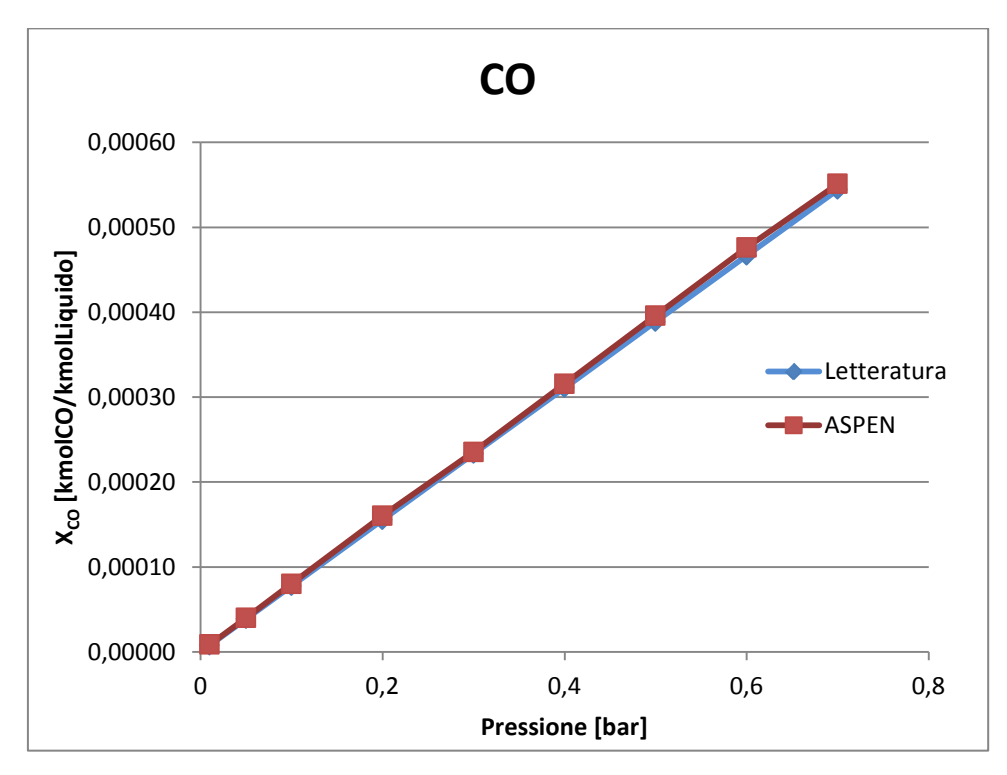

**Figura 2.5 Frazione molare CO al variare la pressione**

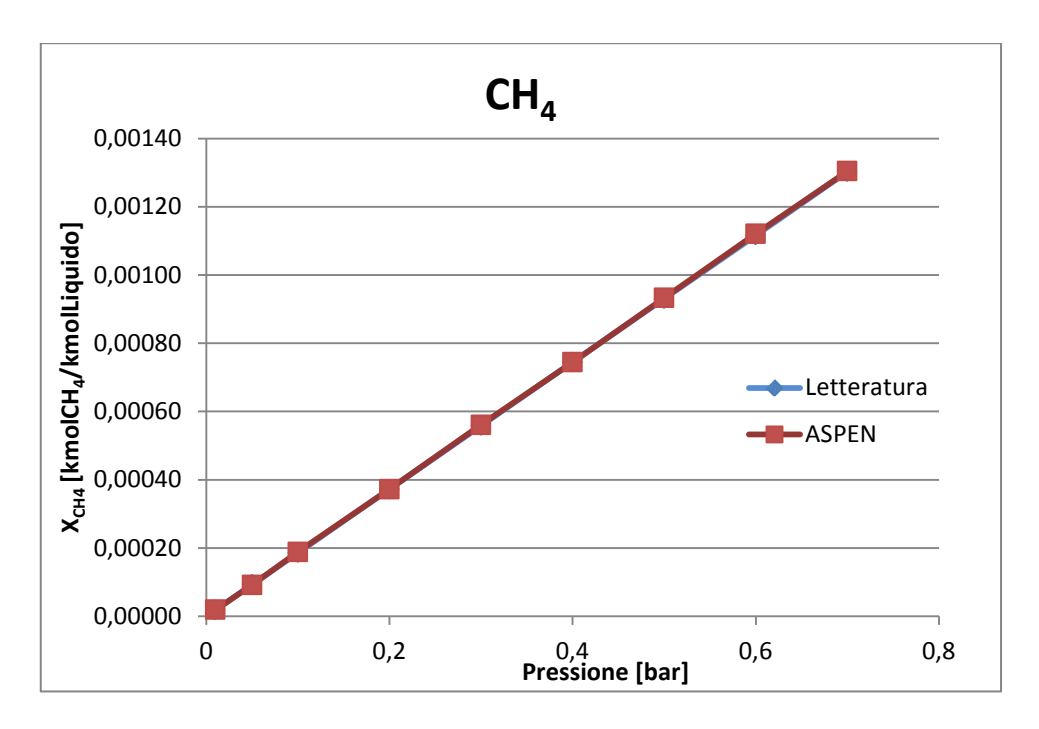

**Figura 2.6 Frazione molare CH4 al variare la pressione**

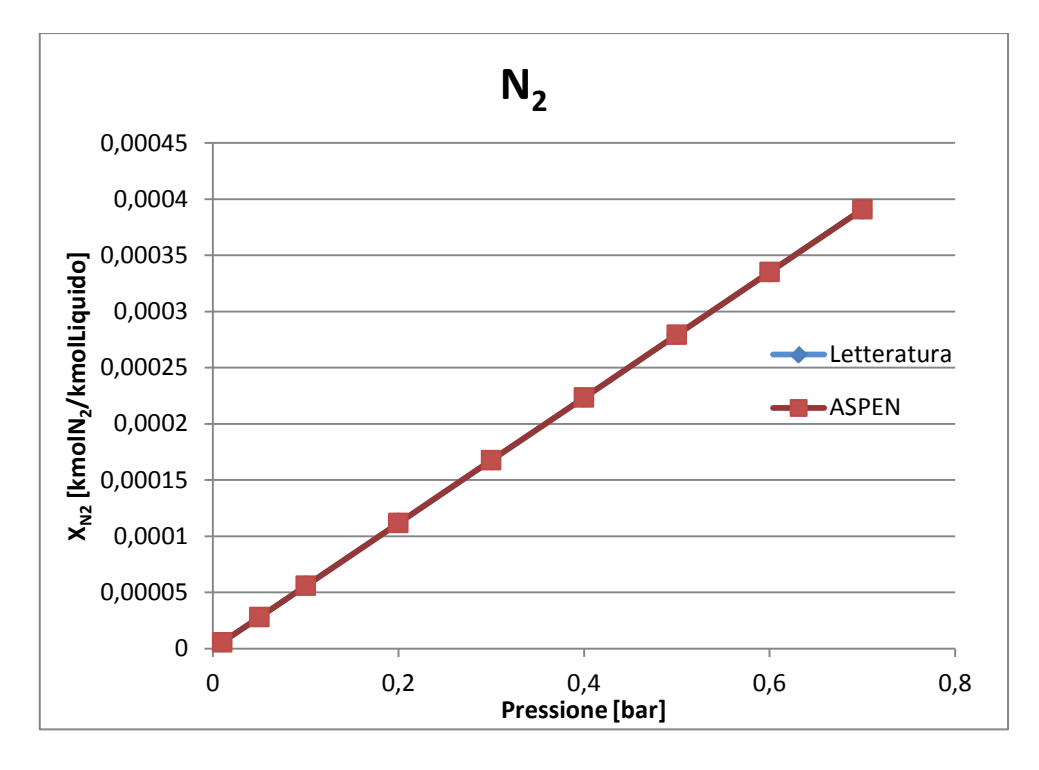

**Figura 2.7 Frazione molare N<sub>2</sub> al variare la pressione** 

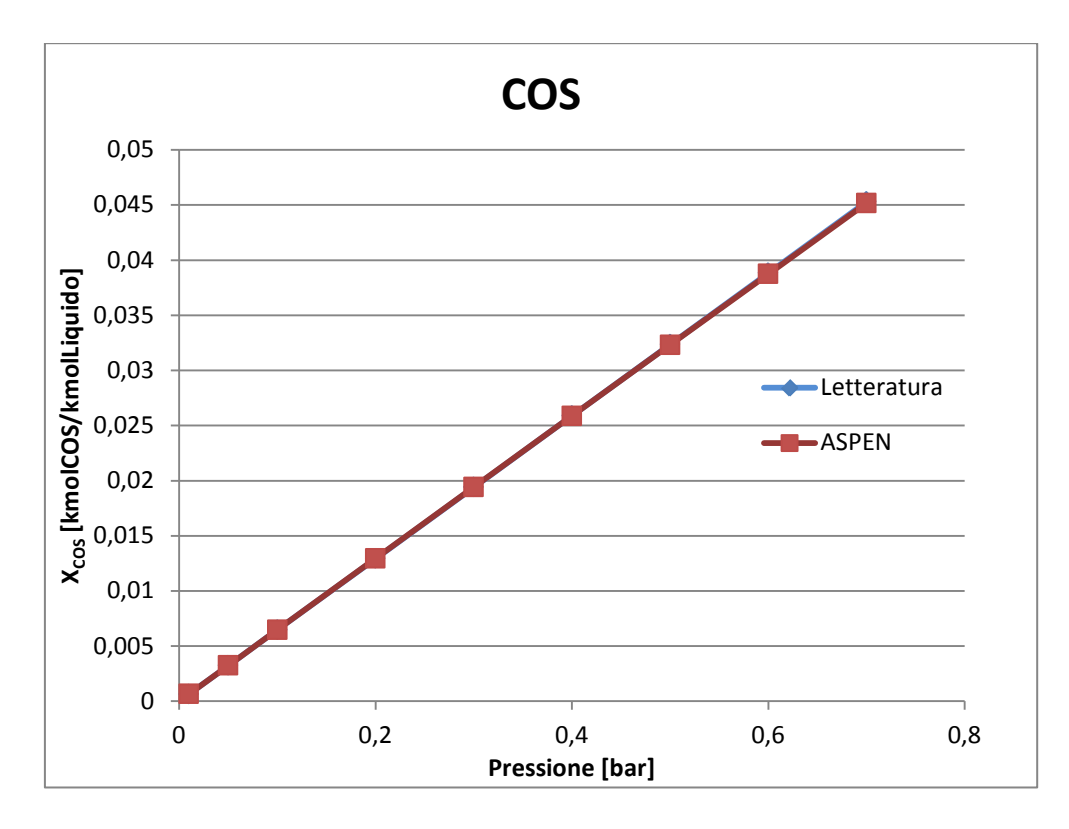

**Figura 2.8 Frazione molare COS al variare la pressione**

È da notare come i risultati ottenuti attraverso la simulazione in ASPEN sono piuttosto uguali ai dati calcolati dalla letteratura, tranne per la  $CO<sub>2</sub>$  e H<sub>2</sub>S, per le quale comunque sono abbastanza simili nel intervallo di pressioni studiato. Questo è logico dato che il programma ciò che fa è *fittare* i a<sub>ii</sub> in modo che i risultati di frazione molare nel liquido uscente siano quelle da noi introdotte, che non sono altre que quelle calcolate attraverso Henry. Però, il fatto che i risultati ottenuti non si scostino da quelli attesi ci indica che il processo ha funzionato correttamente.

Come avevamo accennato prima, questi dati sono venuti fuori al fare un data fitting col programma. Con questa procedura ASPEN realizza un'iterazzione nella quale varia i coefficenti a<sub>ii</sub> dai parametri di interazione binaria. I coefficienti così ottenuti sono quelli che seguono:

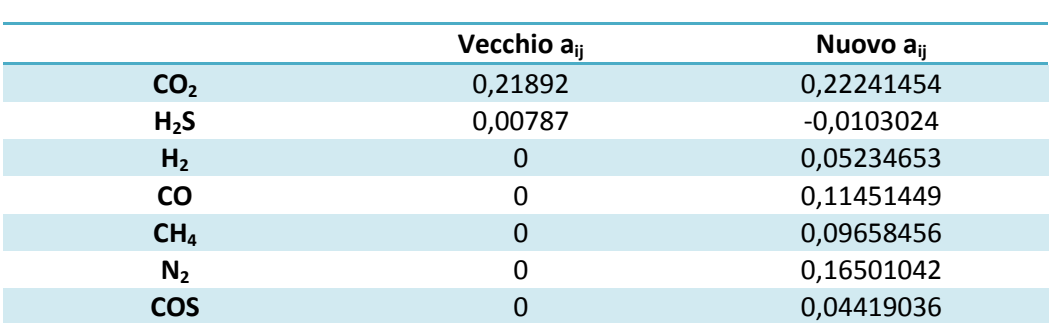

#### **Tabella 2.4 Valori modificati di aij**

#### **2.4 Comprovazione dei risultati**

L'ultimo passaggio nella configurazione del solvente Selexol™ nel pacchetto ASPEN è quella de controllare che i coefficienti introdotti ci portino a risultati che abbiano riscontro con la realtà. Per farlo, simuleremmo l'andamento di due assorbitori, uno di bassa ed altro di alta pressione, e poi andremmo a comprovare se i dati di cattura ottenuti sono simili a quelli esperimentali che si possono trovare in letteratura. Nello stesso modo, si ripetterà il processo con i dati che si hanno dei *fitting* fatti precedentemente come si spiegherà poi.

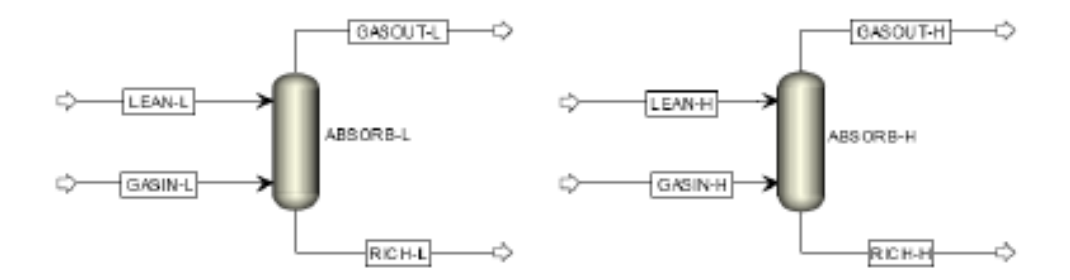

**Figura 2.9 Rappresentazione dei assorbitori nel programma Aspen**

Come si può vedere nella figura precedente, il processo a simulare è piuttosto semplice: la cattura di  $CO<sub>2</sub>$  da una corrente gassosa attraverso un assorbitore. Di seguito presentiamo le caratteristiche dei due assorbitori e dei flussi entranti.

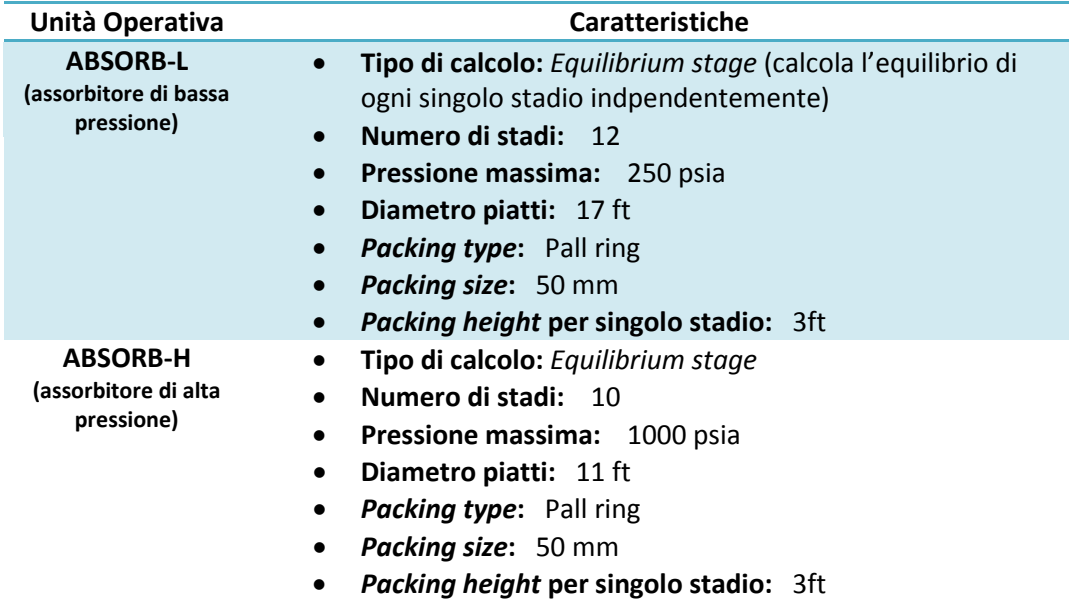

**Tabella 2.5 Caratteristiche degli assorbitori secondo le impostazioni presenti in ASPEN**

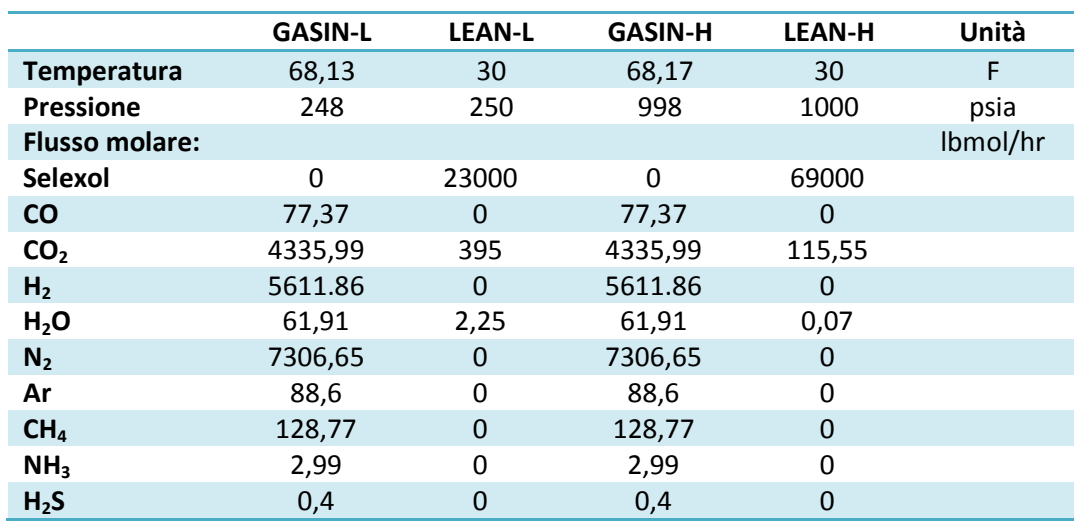

**Tabella 2.6 Composizione e caratteristiche termodinamiche dei flussi entranti agli assorbitori**

Si può osservare come il liquido che serve di solvente non è soltanto Selexol, sennò che c'è anche una certa quantità di CO<sub>2</sub> (che si può ipotizzare sia derivata di una imperfetta purificazione) ed una minuscola quantità di acqua.

La simulazione si farà usando non soltanto i valori ricavati nell'analisi precedente, sennò che verranno considerati anche dei valori di  $k_{ii}$  forniti da studi precedenti. Concretamente, sono conosciuti i valori presenti sul proprio programma ASPEN come *default*, ed altri ottenuti attraverso un processo analogo a quello precedente ma partendo dalla base di dati ricavati della letteratura [17].

Nel caso che ci occupa, abbiamo tenuto conto di valori sperimentali per poter portare avanti il *data fitting*, ma, è questo è importante, decidendo di lasciare inalterati i  $b_{ij}$ . Invece, si hanno anche i risultati dello stesso analisi prima sviluppato, partendo dagli stessi dati sperimentali, ma ponendo a zero i b<sub>ii</sub> anche per il caso della  $CO<sub>2</sub>$  e l' $H<sub>2</sub>S$ .

Come abbiamo già commentato prima, la decisione di lasciare inalterati i  $b_{ii}$ viene dal fatto che altrimenti si andrebbe a variare la dipedenza con la temperatura del k<sub>ii</sub>. Così facendo è probabile che per un certo intervallo di temperature la retta che risulterebbe *fittasse* in un modo ottimo con la curva reale, ma fuori di questo *range* l'andamento dalle due sarebbe divergente.

A continuazione presentiamo un resoconto di tutti i valori di aij e bij che verranno studiati sul modello dei due assorbitori, dopodichè presenteremmo i risultati ottenutti e si farà un analisi di sensibilità, provando a capire quali sono i vantaggi ed svantaggi del metodo da noi scelto.

**Tabella 2.7 Valori di aij e bij di tutti i casi studiati**

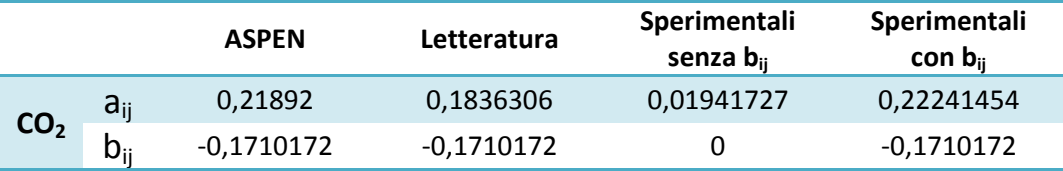

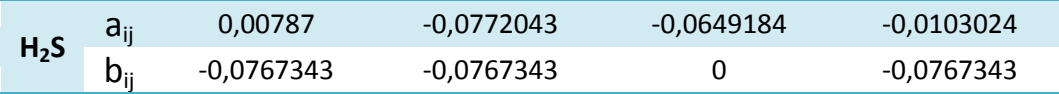

Di seguito presenteremmo le frazioni molari nei flussi uscenti per tutte le quattro configurazioni di Selexol di cui si conoscono i parametri necessari per poter fare la simulazione, confrontati con i risultati che secondo la letteratura [18] si dovrebbero ottenere.

**Tabella 2.8 Frazioni molari di CO2 nei flussi gassosi uscenti dagli assorbitori**

|                                   | <b>Obiettivi</b> | <b>ASPEN</b> | Letteratur<br>a | Sperimenta<br>li senza b <sub>ii</sub> | Sperimenta<br>li con $b_{ii}$ |
|-----------------------------------|------------------|--------------|-----------------|----------------------------------------|-------------------------------|
| Assorbitore di<br>bassa pressione | 0.01629          | 0.0307       | 0.0191955       | 0,0148221                              | 0.0248162                     |
| Assorbitore di<br>alta pressione  | 0,00619          | 0.0373       | 0.0041545       | 0,0035490                              | 0.0053597                     |

Da questi risultati si può chiaramente vedere come le nuove proprietà del Selexol migliorino la precisione delle simulazioni rispetto al solvente *default* nel programma.

Per quanto riguarda al confronto con le altre due configurazioni, i risultati sono peggiori, specialmente quando si lavora a bassa pressione. Nel caso dell'alta pressione, invece, la frazione molare della  $CO<sub>2</sub>$  nel flusso uscente è più vicina a quella teorica che nei casi senza  $b_{ii}$  o studiato da dati di letteratura.

Come risultato di questa prima analisi si potrebbe pensare che lo studio fatto fosse insodisfacente visto che non migliora la *performance* dei lavori precedenti. Però come si potrà vedere quando, nel prossimo capitolo, si vada a studiare l'impianto "reale" Selexol, un comportamento troppo ottimistico del solvente rispetto alla CO<sub>2</sub> può portare a sbilanciamenti nella cattura dell'H<sub>2</sub>S.

Dunque si può ritenere come valido il lavoro finora svolto, in attesa di vedere quale sarà il comportamento della simulazione dell'impianto Selexol che è stato scelto come riferimento.

## **CAPITULO 3.Il processo UOP SelexolTM**

### **3.1 Il processo SelexolTM**

Nel capitolo precedente abbiamo definito il solvente Selexol<sup>™</sup> ed abbiamo aggiustato i parametri necessari per la corretta simulazine di impianti di cattura di  $CO<sub>2</sub>$ e H2S aventi questo solvente come fluido di lavoro. Nel presente capitolo invece si approfonirà nel processo stesso, prima in generale e poi andando a vedere il caso concreto dell'impianto disegnato dalla UOP LLC [19].

Il processo è stato introdotto più di 30 anni fa, e ancora oggi viene usato per una gran varietà di applicazioni: trattamento di gas che possono andare dal gas naturale ai gas di sintesi, per la rimozione di  $H_2S$  ed altri composti sulfurosi, CO<sub>2</sub>, COS, mercaptani, ammonia, HCN... Nel caso che si studia nella presente tesi si tiene conto del processo Selexol<sup>™</sup> per la rimozione di H<sub>2</sub>S e CO<sub>2</sub> da gas di sintesi.

Gli usi più frequenti per questo tipo di impianto sono però solitamente tre:

- 1 Rimozione di gas acidi (H<sub>2</sub>S e CO<sub>2</sub>) integrata all'interno di processi di gassificazione per ciclo combinato (IGCC).
- 2 Rimozione selettiva di H<sub>2</sub>S , COS e CO<sub>2</sub> del gas di sintesi per l'ottenzione di una corrente di  $H_2$  di elevata purezza.
- 3 Trattamento del gas naturale per arrivare alle specifiche richieste per il trasporto di LNG (Liquiefied Natural Gas) e dei *pipeline*.

È interessante commentare poi l'elevata versatilità del processo. Non soltanto è capace di trattare dei *feed gas* in un gran *range* di pressioni (dai 300 ai 2000 psia), il flusso in ingresso può anche averne una quantità combinata di gas acidi che va dal 6% minimo fino ad oltre il 60%.

Per quanto riguarda all'impiantistica, a seconda dell'uso che si vuole dare al processo o della composizione del gas a trattare si possono trovare diversi *layout.* Se si vuole rimuovere selettivamente  $H_2S$  e CO<sub>2</sub> è necessario averne almeno due assorbitori, uno per ogni gas acido. Invece, se non c'è il bisogno di effettuare la rimozione selettiva, o se nel *feed gas* soltanto c'è della CO<sub>2</sub>, si può avere soltanto un assorbitore.

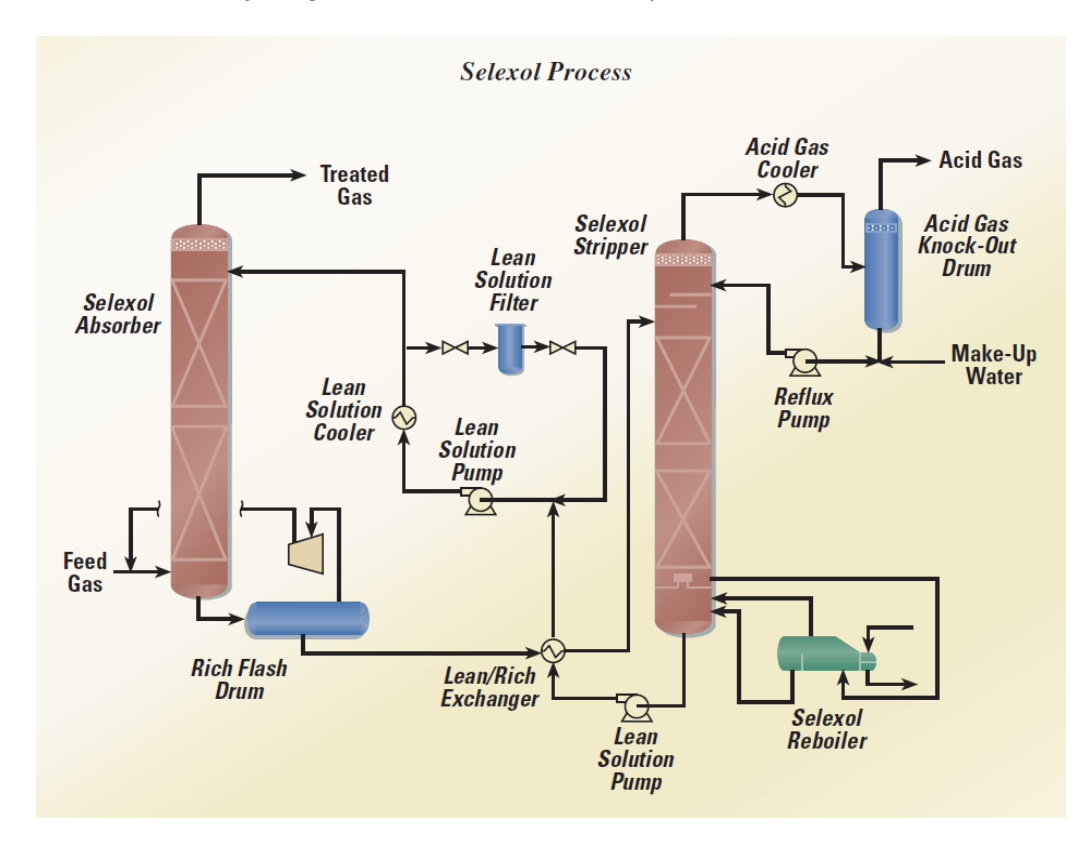

**Figura 3.1 Schema di impianto ad una colonna di assorbimento**

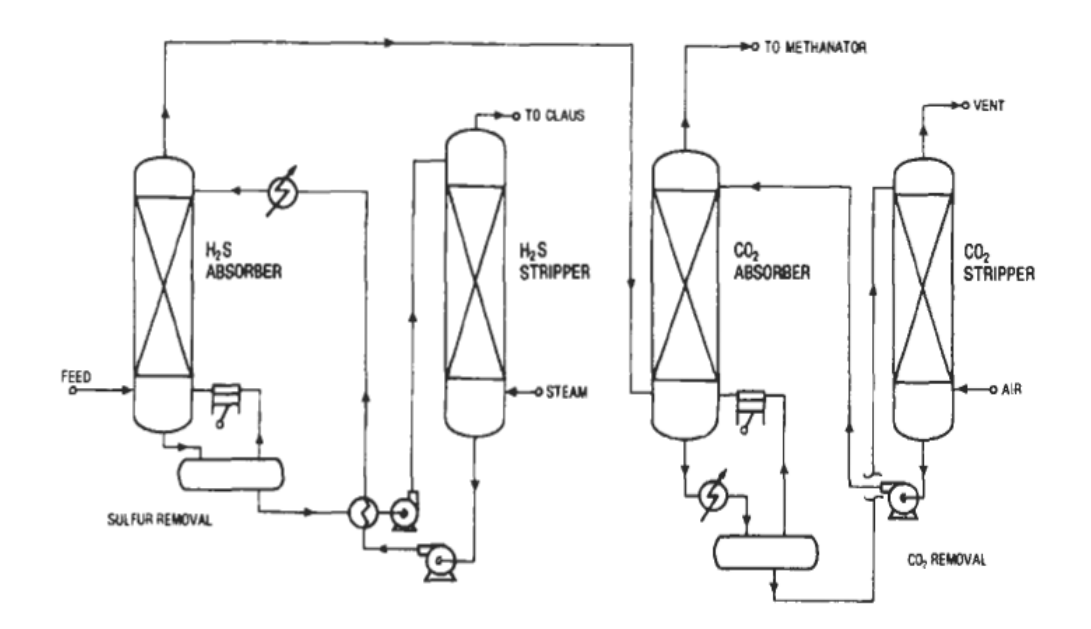

**Figura 3.2 Schema di impianto a due colonne di assorbimento [16]**

Analogamente, il modo in cui si depura il solvente dipende dai gas in esso presenti. Ad esempio, se soltanto ce n'è CO<sub>2</sub>, basta usare una serie di camere di flash. Invece, se è presente dell'H<sub>2</sub>S, o se la quantità di CO<sub>2</sub> da rimuovere è assai elevata, sarà necessario usare una colonna di strippaggio.

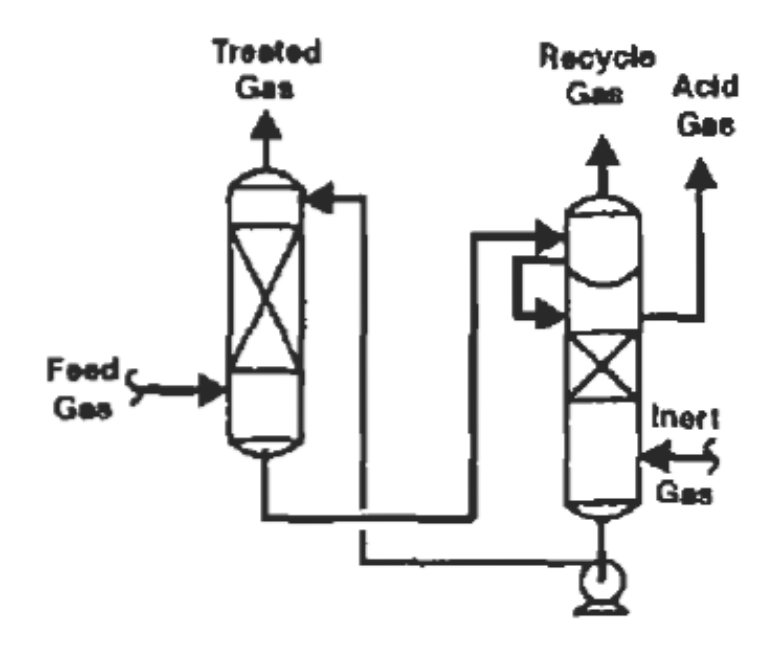

**Figura 3.3 Schema di depurazione del solvente con Stripper [16]**

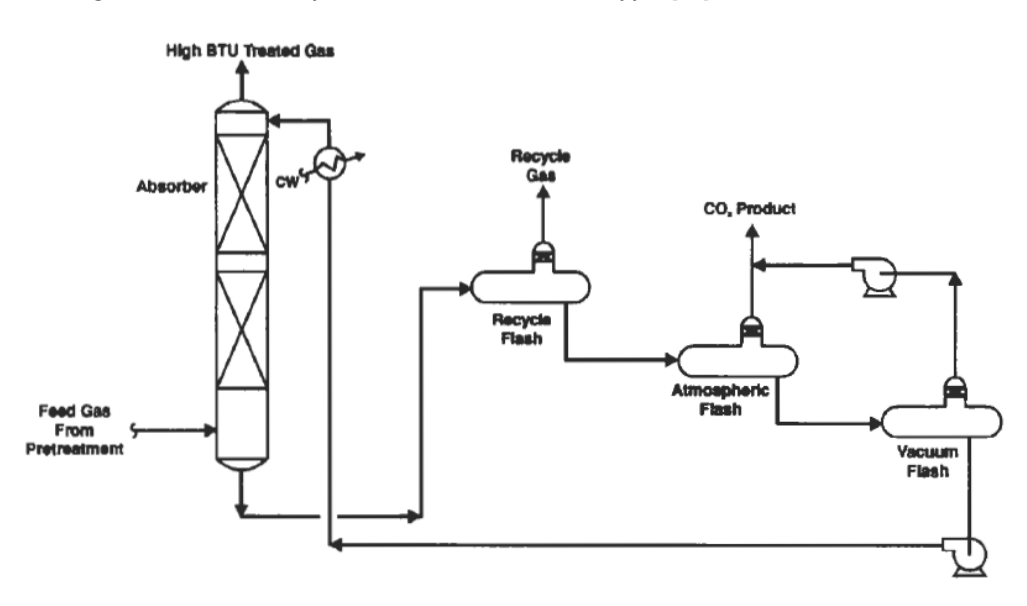

**Figura 3.4 Schema di depurazione del solvente con camere di flash [16]**
#### **3.2 Il processo UOP**

Ora ci riferiremmo al processo che si studierà nel presente elaborato, cioè, quello disegnato dalla UOP LLC. Questo impianto è stato costruito per il Politecnico di Milano e prevede la rimozione sia della CO<sub>2</sub> che dell'H<sub>2</sub>S da un gas di sintesi. La decisione di scegliere questo impianto concreto è stata presa tenendo conto della gran quantità di dati a disposizione. In questo modo potremmo sapere se i risultati ottenuti dalla simulazione con le modifiche fatte al programma hanno riscontro con la realtà o meno [20].

L'impianto è formato da due unità di assorbimento, una per ogni gas acido, ognuna con il suo sistema di purificazzione del solvente. In questo modo, il Selexol<sup>™</sup> che esce dall'assorbitore di CO<sub>2</sub> passa da un *stripper* per rilasciare il gas assorbito, dopodichè viene ricircolato all'assorbitore di H2S. Dopo questo secondo assorbitore una parde di solvente entra in una catena di camere da *flash* che lo depurano, ritornando poi allo stesso assorbitore, ed un'altra parte viene mandata all'assorbitore della CO<sub>2</sub>.

Questa è la descrizione *a grosso modo* dell'impianto UOP che si può vedere nella figura contenuta nella pagina seguente. A continuazione procederemmo a definire in un modo più accurato sia l'impianto stesso, sia le correnti ad esso entranti, che sono quelle che sono state considerate nelle simulazioni svolte.

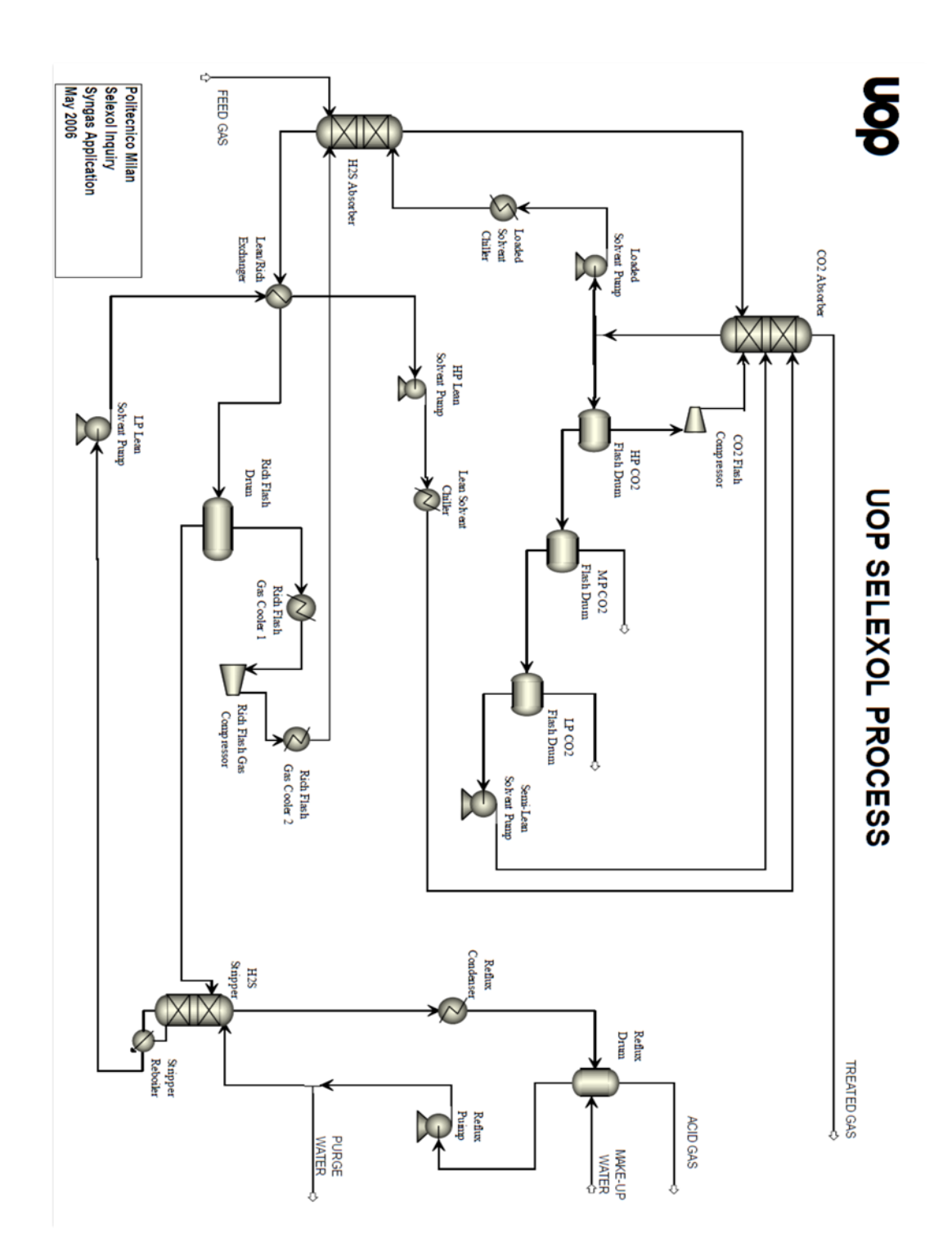

**Figura 3.5 Impianto UOP SelexolTM**

Come già accenato, oltre al *layout* dell'impianto si conoscono altri dati come flussi, pressioni, temperature... che ci permettono poi di definirlo in ASPEN del modo più accurato possibile. A continuazione si presenta il *report* nel quale si baserà la simulazione:

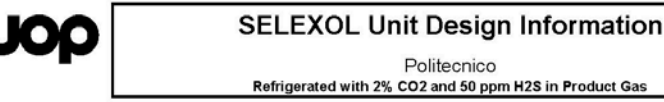

5513.88

1123.98 551.39

3977

5/26/2006 **UOP ID 05095S** REV 0

 $36$ <br> $7.9$ 

 $0.00$ 

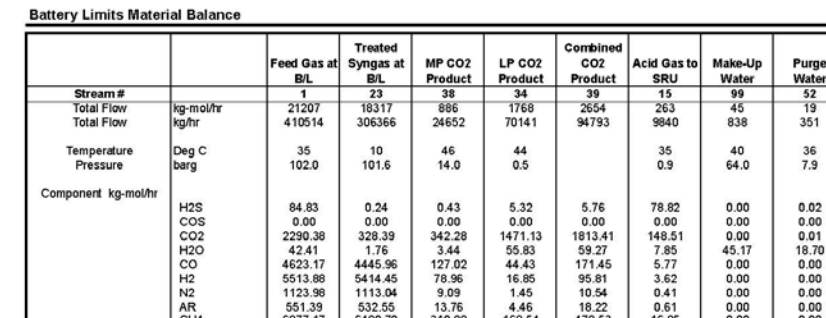

532.55

**Product Specifications** 

85.7 % CO2 Removed<br>79.2 % CO2 Recovered to CO2 Streams<br>2219 ppm Total Sulfur in CO2 Product Stream<br>64599 ppm CO in CO2 Product Stream 13.0 ppm Sulfur in Treated Gas (<50)<br>1.8 % CO2 In Treated Gas 30.9 %H2S (dry) in Acid Gas to SRU (>30) **Major Equipment Sizing/Utilities** H2S Absorber<br>CO2 Absorber<br>H2S Stripper 2800 mm Diameter: 34400 mm T/T 3 Beds @ 8500 mm each of #2 Raschig Super Rings 101.9 barg: 35 Deg C<br>2500 mm Diameter: 46800 mm T/T 3 Beds @ 8000 mm each of #2 Raschig Super Rings 101.7 barg.⊀6 Deg C Note: Bottom Pack 5500 mm Diameter; 13900 mm T/T; 39 barg; 45 Deg C Horizontal<br>5500 mm Diameter; 13800 mm T/T; 14 barg; 46 Deg C Horizontal<br>5400 mm Diameter; 13600 mm T/T; 0.5 barg; 43 Deg C Horizontal<br>2600 mm Diameter; 6400 mm T/T; 26.6 ba HP CO2 Flash Drum<br>MP CO2 Flash Drum<br>LP CO2 Flash Drum<br>Rich Flash Drum<br>Reflux Drum **UTILITIES**<br>Cooling Water<br>m3/hr\* Electricity Steam 25.2 MW; 14846 Deg C Hot Side In/Out; 32/133 Deg C Cold Side In/Ou<br>10.3 MW; 1329/148 Deg C Process In/Out; 8.3 barg Steam Pressure<br>0.6 MW; 132.75 Deg C Process In/Out<br>6.3 MW; 191.75 Deg C Process In/Out<br>5.3 MW; 107.75 Deg Lean Rich Exchanger  $kg/hr$ <br>18248  $kW$ Lean Rich Exchanger<br>Stripper Reboiler<br>Rich Flash Gas Cooler 1<br>Rich Flash Gas Cooler 2<br>Reflux Condenser<br>Lean Solvent Chiller<br>Loaded Solvent Chiller  $\frac{33}{41}$ <br>276 **Refrigeration Package** 1258 4796 Lean Solvent LP Pump<br>Lean Solvent HP Pump<br>Semi-Lean Solvent Pump<br>Loaded Solvent Pump<br>Reflux Pump 369 m3/hr; 1.4/29 barg Suction/Discharge Pressure<br>328 m3/hr; 27.5/106 barg Suction/Discharge Pressure<br>3769 m3/hr; 0.5/105 barg Suction/Discharge Pressure<br>366 m3/hr; 101.7/105.5 barg Suction/Discharge Pressure<br>8 m3/hr; 1/7. 329<br>833<br>12726<br>45<br>45 CO2 Flash Compressor 32372 Nm3/hr; 39/105 barg Suction/Discharge Pressure<br>Rich Flash Gas Compressor 7814 Nm3/hr; 26.6/105.5 barg Suction/Discharge Pressure 1945 18248 1608 21382<br>Assumes a 17 Deg C Delta Temp Estimated Solvent Inventory = 981 m3 (100%)

95.81<br>10.54

 $18.22$ 

 $\label{thm:main}$  This information is proprietary and shall not be disclosed outside your organization, nor shall it be duplicated, used, or disclosed for any purpose other than as permitted under written agreement with UOP. Thi

**Figura 3.6 Informazione dell'impianto UOP-Selexol**

Non tutti i dati dei flussi o le caratteristiche dell'impianto sono fornite nel report. Per definirle si prenderà come punto di partenza l'analisi previo già sviluppato per l'ing. Giulio Bortoluzzi [17] nella sua tesi di laurea. È necessario a questo punto commentare però che questo studio è stato fatto con la configurazione del solvente che considera i valori di letteratura per fare il *data fitting*. Per questo motivo, dopo confrontare i risultati che su questo schema si possono ottenere con tutte le caratterizzazioni del Selexol considerate nel capitolo precedente, si provvederà a calibrare l'impianto per arrivare alle prestazioni ottime con i nostri valori.

Le variazioni fatte sullo schema prima presentato sono le seguenti:

Uno dei dati non presenti tra quelli pubblicizzati dalla UOP è quello della composizione del *lean solvent*, ovvero, la proporzione di acqua e di Selexol<sup>™</sup> di questo flusso. Nell'analisi previamente fatta si è giunta alla conclusione che la sua composizione non fa variare significativamente i rendimenti dell'impianto (anche se tenori troppo elevati di acqua portano a errori numerici nella simulazione).

Invece, se si va a guardare la temperatura dei flussi presenti sì si può osservare come è necessario un raffreddamento della corrente semi-lean solvent fino ai 30°C. Altrimenti, i risultati che si ottengono si scostano troppo di quelli aspettati, sia quelli riferiti alle proprie temperature, sia alle percentuali di cattura previste dal *report* UOP.

Ritornando alla composizione della corrente, lo studio al quale stiamo facendo riferimento ottimizzò la percentuale d'acqua presente nel *lean solvent* non soltanto tenendo conto del funzionamento degli assorbitori (che come abbiamo già segnalato non variava di molto) sennò anche del processo di *stripping*. Concretamente, si arrivò alla conclusione che una quantità di essa pari al 4% in massa e quella sotto la quale il funzionamento dello *stripper* è ottimo poichè la portata di vapore che si genera è quanto meno suficiente per la purificazione del solvente.

Pertanto, la prima modifica che si deve notare è l'aggiunta di un raffreddatore del *semi-lean solvent* che lo porti a quei 30 gradi centigradi mencionati prima.

40

Per quanto riguarda al numero di stadi degli assorbitori e della colonna di *stripping*, essi non vengono riferiti nella informazione fornita dalla UOP. Bisogna puntualizzare che il numero di piatti presenti nell'assorbitore di  $CO<sub>2</sub>$  è pratticamente iningluente, mentre che per l'altro sì si osserva che più piatti ci sono meglio è. Però, il problema che logicamente si presenta è che dopo un certo numero le dimensioni ed i costi dell'assorbitore diventano eccessive.

In queste condizioni, si è ritenuto come valido disporre 8 stadi nell'assorbitore di CO2, 5 in quello dell'H2S ed altri 5 per lo *stripper.*

Un'altra differenza tra il *layout* dall'impianto "reale" e quello simulato e l'inclusione d'una camera di flash all'uscita dei *rich flash drum.* Il motivo è stato che nel portar avanti la simulazione si è rivelato che la corrente uscente da questo primo flash non era completamente gassosa dovuto al raffreddamento che si fa successivamente. Quindi, era necessario separare il liquido dal gas, e mentre il primo viene compresso ed introdotto nell'assorbitore di H<sub>2</sub>S in fondo, il liquido viene pompato e rinviato al secondo piatto di esso.

Nella pagina seguente si allega il *layout* dell'impianto come è venuto definito nel *software* per rendere più chiare le modifiche che si sono elencate prima.

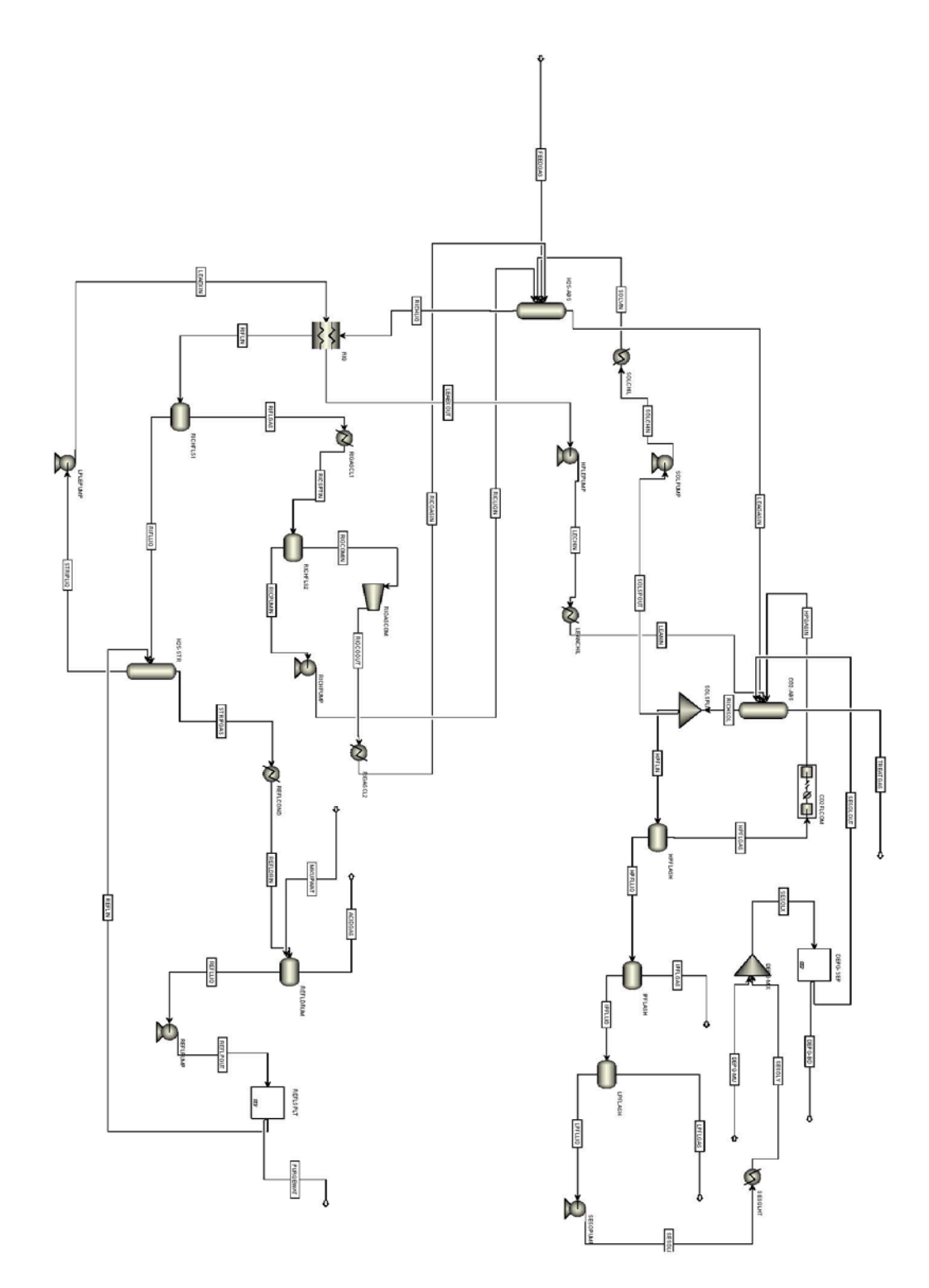

**Figura 3.7 Schema dell'impianto Selexol su ASPEN**

### **3.3 Risultati della simulazione**

Una volta è già stato descrito l'impianto UOP ed il modo in cui è stato definito all'interno del software, è arrivato il momento di procedere con le simulazioni. A continuazione presentiamo i risultati ottenuti per quanto riguarda ai flussi in uscita, per tutti i tre casi di studio:

#### **Caso 1 – Selexol configurato secondo dati di letteratura.**

**Tabella 3.1 Caratteristiche dei flussi d'interesse nell'analisi della configurazione del solvente nel caso 1**

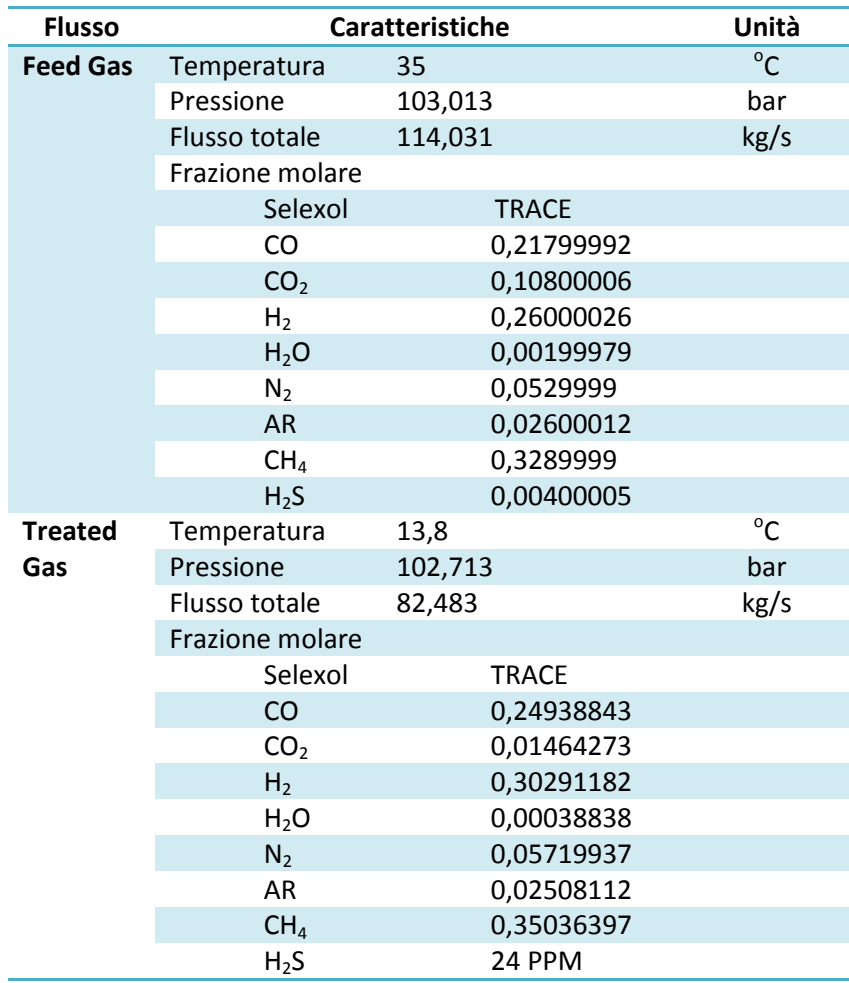

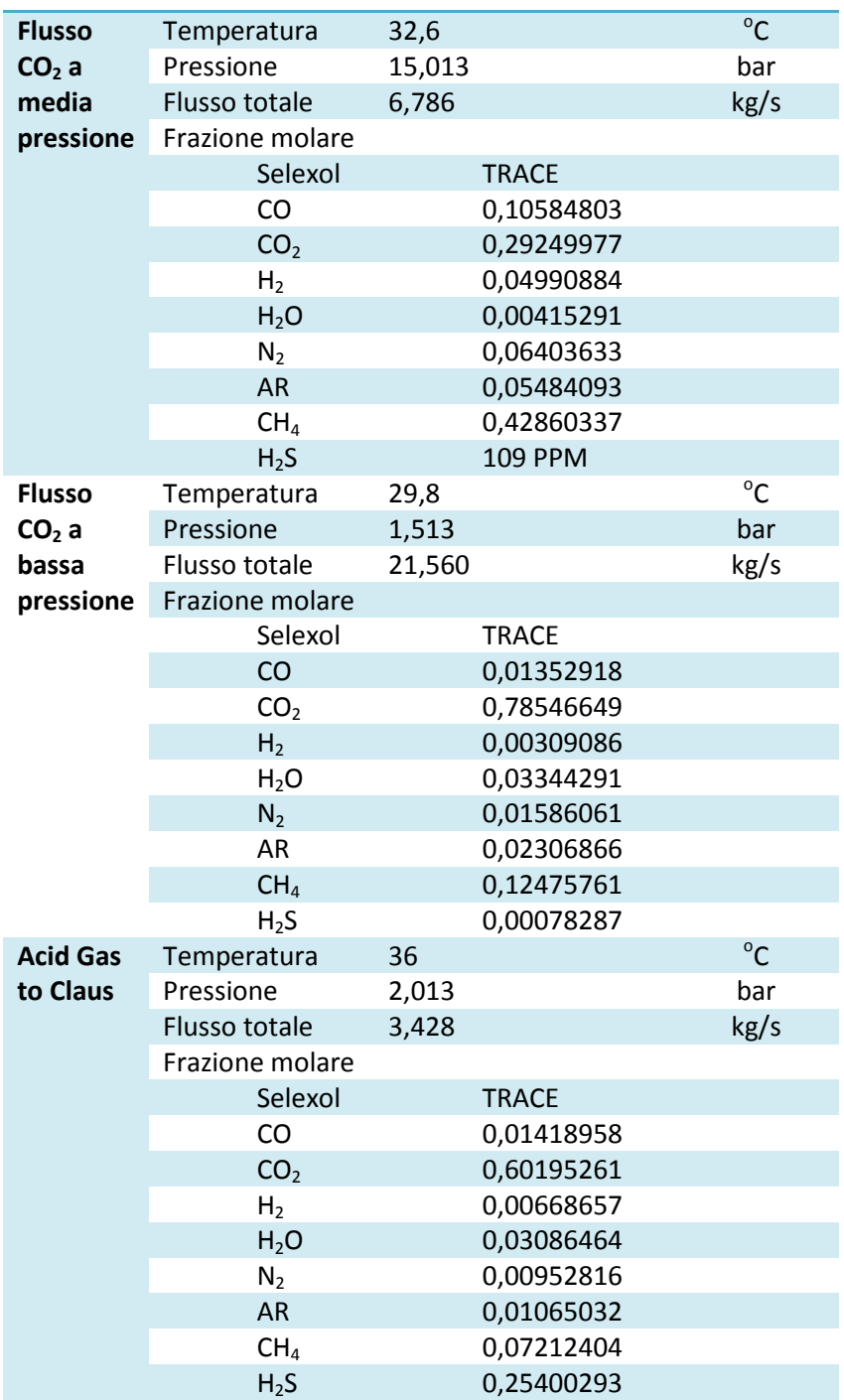

**Caso 2 – Selexol configurato secondo dati sperimentali con bij pari a zero.**

**Tabella 3.2 Caratteristiche dei flussi d'interesse nell'analisi della configurazione del solvente nel caso 2**

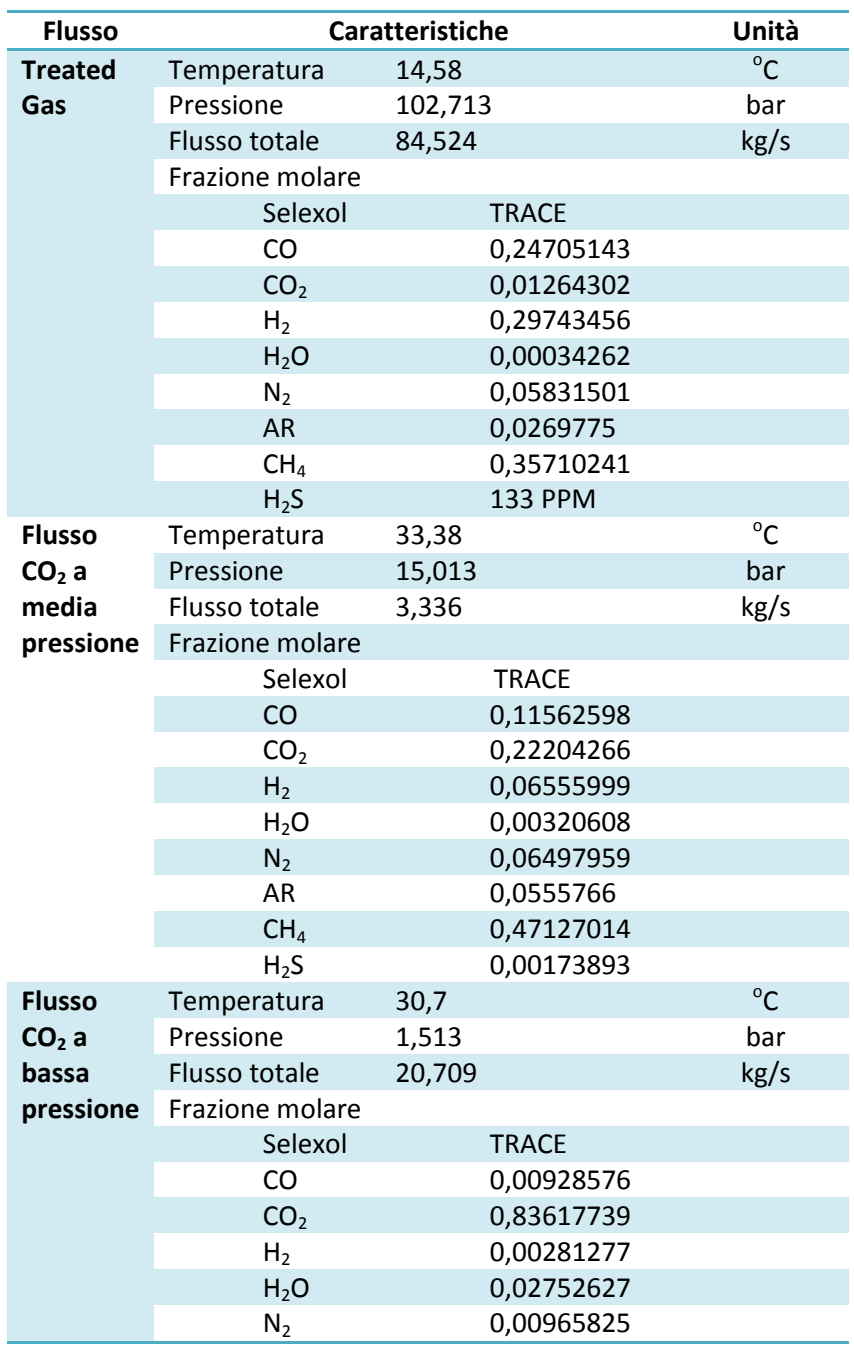

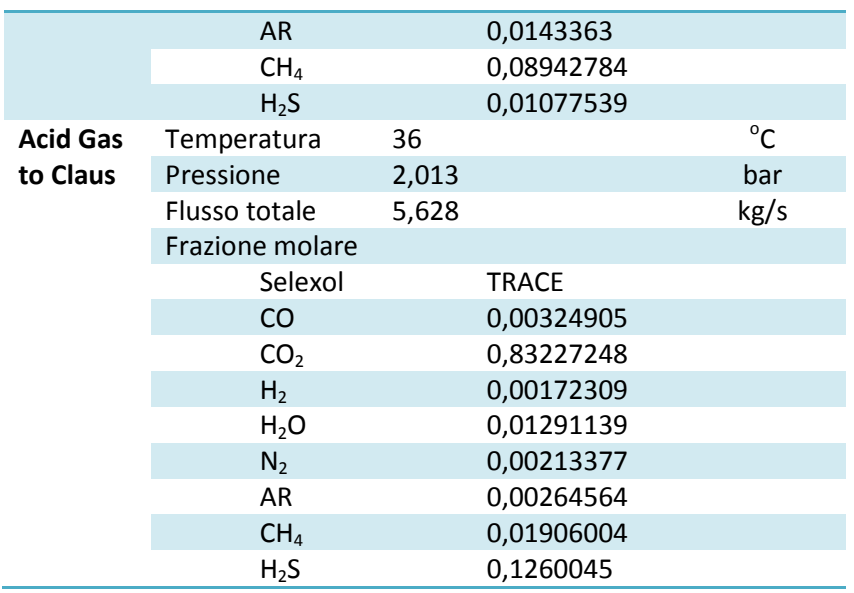

# **Caso 3 – Selexol configurato secondo dati sperimentali con bij inalterati.**

**Tabella 3.3 Caratteristiche dei flussi d'interesse nell'analisi della configurazione del solvente nel caso 3**

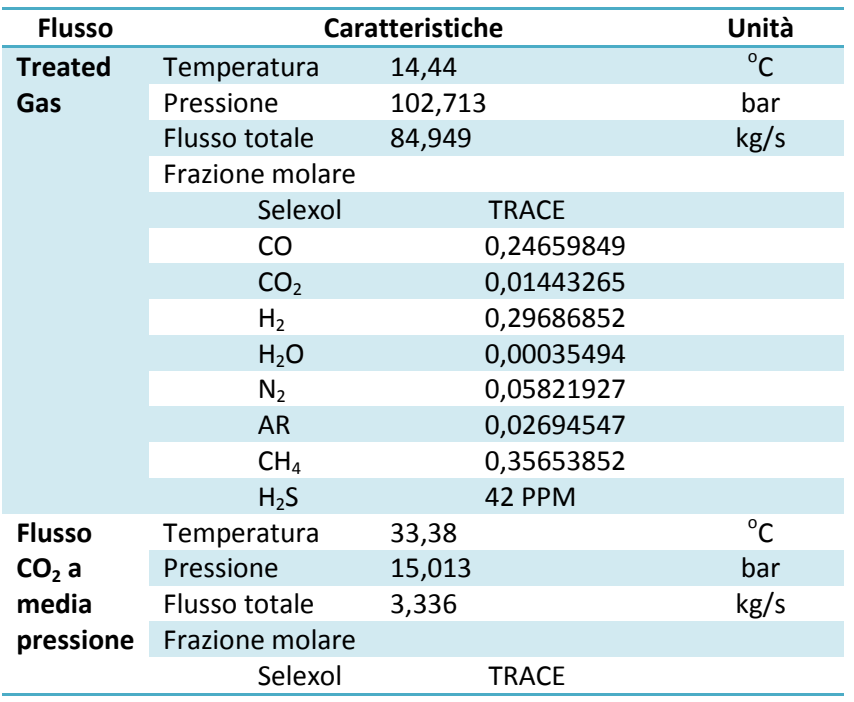

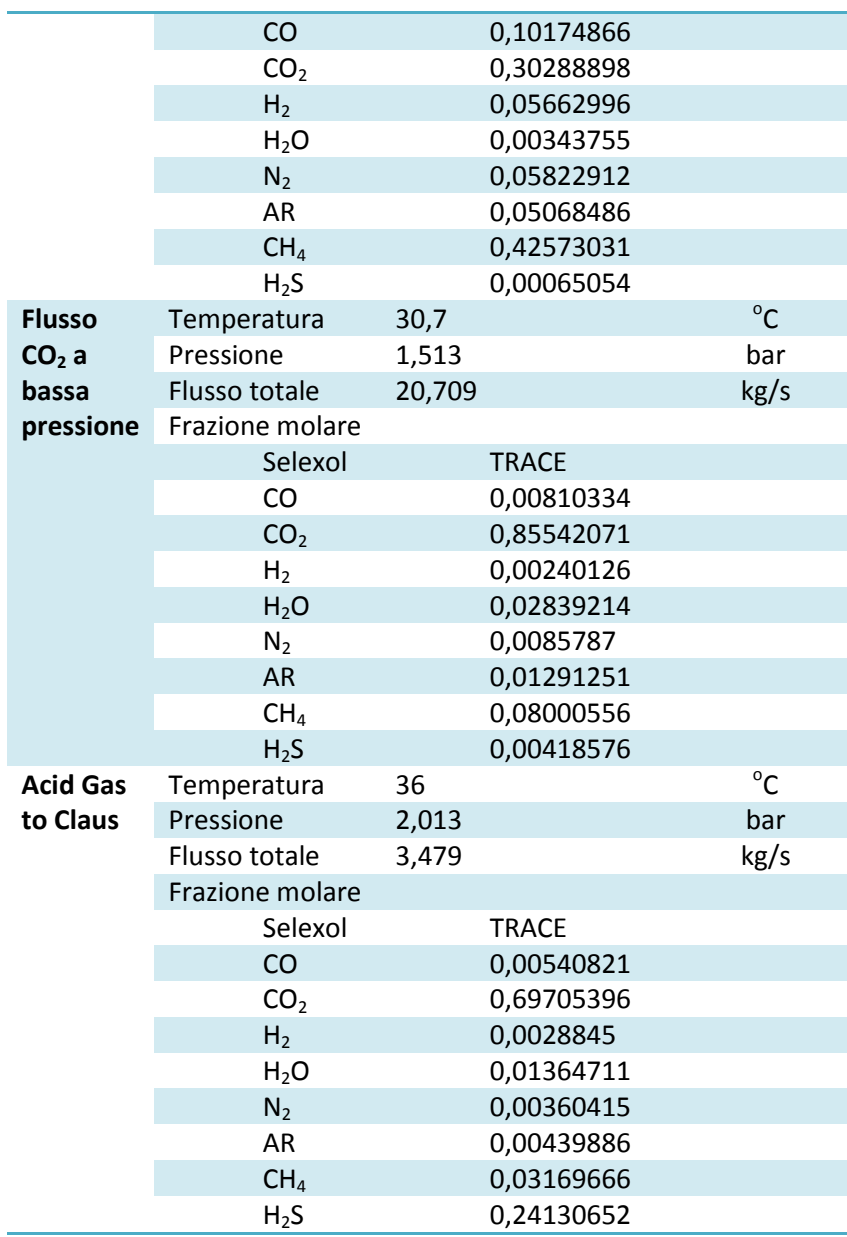

Una volta abbiamo presentato i flussi che caratterizzano il funzionamento dell'impianto UOP, procediamo a fare un'analisi di sensibilità per poter paragonare i risultati che si raggiungono con tutte e tre le configurazioni del solvente e poter così valorare quali siano i vantaggi ed svantaggi di ognuna di loro.

Le specifiche che si considerano sono riferite alla cattura della CO<sub>2</sub> e l'H<sub>2</sub>S, ma anche alla rimozione delle specie utili nel *syngas*, ovvero, CO, H<sub>2</sub> e CH<sub>4</sub>. Nel caso di quest'ultima, bisogna puntualizzare che non è frequente avere un flusso in ingresso con un tenore così elevato di metano, e per tanto non è un valore che abbia la stessa importanza che tutti gli altri. Comunque, visto che in questa occasione sì è una sostanza importante nel *feed gas*, è venuta considerata pure come tutte le altre.

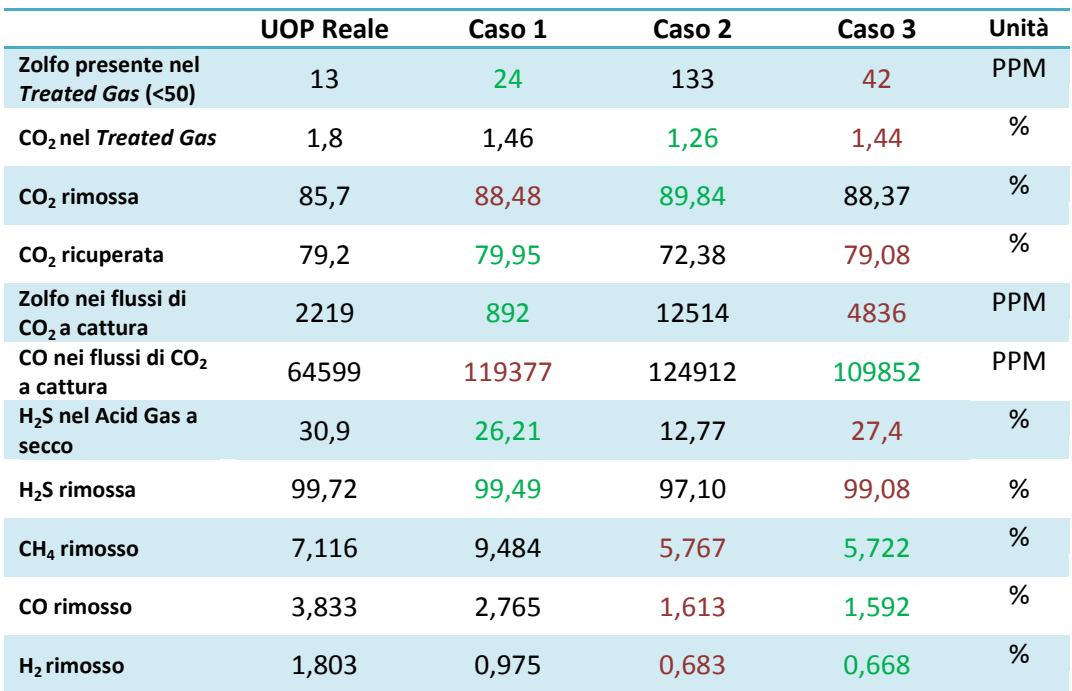

**Tabella 3.4 Specifiche dell'impianto UOP per le diverse configurazioni di solvente Selexol studiate**

Nella tabella precedente abbiamo ritenuto interessante scrivere in verde i valori ottimali per ognuna delle specifiche, ed in rosso il "secondo ottimo". Così

facendo si è rivelato come il *fitting* più bilanciato sia quello a partire dei dati sperimentali ma senza variare il termine di dipendenza con la temperatura dei kij.

Concretamente, se andassimo a guardare soltanto qual'è il "solvente" ottimo, ci incontreremmo con una dispersione troppo elevata nei risultati. Detto in un'altro modo, ognuna delle configurazioni ha dei punti forti e deboli, e dunque non sarebbe possibile sceglierne uno. Invece, se si considera pure quale sia la seconda opzione migliore per tutte le specifiche si mette in evidenza come il caso 3 sia quello che accumula più primi e secondi posti.

Il motivo di questi risultati è il seguente: Nel caso 2, nel quale, ricordiamo, si aveva aggiustato i aij con i dati sperimentali ma sopprimento la dipendenza con la temperatura, il solvente si revela come un ottimo catturatore di  $CO<sub>2</sub>$ . Anzi, troppo buono, poichè nel assorbitore dell'H<sub>2</sub>S viene rimossa troppa CO<sub>2</sub>, e logicamente ciò porta a una rimozione minore dell'H<sub>2</sub>S. Invece, nell'assorbitore della CO<sub>2</sub> il flusso in ingresso ha una quantità più elevata del normale di  $H_2S$ , catturandone più del previsto e raggiungendo una percentuale inaccettabile di zolfo nel flusso a stoccaggio.

Invece, il caso 1 ha un'ottima capacità di cattura di entrambi i acid gas, ma si riscontra col problema della rimozione dalle specie utili, che sono troppo elevate. Questo significa una perdita economica importante perchè il *syngas* in uscita avrà un potere calorifero menore a quello che dovrebbe. Da questa situazione si può dedurre che il *fitting* dei kij sia molto più accurato usando i dati sperimentali che non quelli da letteratura, visto che mentre l'ottimo è il caso 3, il secondo solvente migliore è il caso 2 (ricordiamo: entrambi aggiustati dai dati sperimentali).

Finalmente, il caso 3 (dati sperimentali ma senza variare la dipendenza con la temperatura dell'andamento dei  $k_{ii}$ ) ci troviamo con una capacità di cattura della CO<sub>2</sub> minore a quella dei due casi precedenti ma comunque buona (supera le previsioni dell'impianto UOP originale), ed una capacità di rimozione dell'H2S che senza essere paragonabile nè al caso 1 nè al caso ideale della UOP, sì risulta più soddisfacente che se non si considerano i b<sub>ii</sub>.

Come ultimo commento riteniamo opportuno segnalare come nessuno dei tre casi arrivino ai valori originali per quanto riguarda all'H2S. Però, ad ogni modo, la quantità di zolfo a stoccaggio risulta entro i limiti accettati nel flusso a stoccaggio nei casi 1 e 3, mentre la percentuale di zolfo nel acid gas è piuttosto vicina a quella necessaria per poi sottoporre questo fluido ad un impianto del tipo Claus (trattamento per la conversione dello zolfo nelle diverse specie in cui si può presentare a zolfo elementare).

La conclusione di tutto ciò è che il caso 3, quello che stiamo sviluppando nella presente tesi, rappresenta una configurazione del solvente che possibilmente rappresenta in un modo più realistico le capacità del Selexol.

#### **3.4 Analisi della proporzione Selexol-H2O**

Visto che i risultati della precedente simulazione, anche se validi, non sono quelli ottimali, riteniamo interessante fare una nuova analisi di sensibilità, in questo caso riferita alla proporzione di Selexol e acqua nel flusso del solvente.

Se ricordiamo quanto spiegato nella definizione dell'impianto UOP all'inizio di questo capitolo, questo è un valore che non viene fornito tra i parametri presentati dalla UOP LLC. Infatti, si aveva considerato una relazione 96-4 Selexol-H2S poichè nello studio che considerava i dati da letteratura questa configurazione era quella con la quale si ottenevano i risultati migliori, e per tanto avevamo deciso che era un buon punto di partenza per fare il paragone tra i diversi solventi.

Invece, ora andremmo a variare questo valore al di sopra ed al di sotto del rapporto di partenza per vedere se per il Selexol che stiamo considerando ora il *mix* ottimo è un'altro. Per farlo, studieremmo lo stesso impianto UOP mantenendo costanti tutti i parametri tranne questo. Di seguito mostriamo i risultati dalle simulazioni:

#### **Caso 1 – Selexol 97% H2O 3%**

**Tabella 3.5 Caratteristiche dei flussi d'interesse nell'analisi della composizione del solvente nel caso 1**

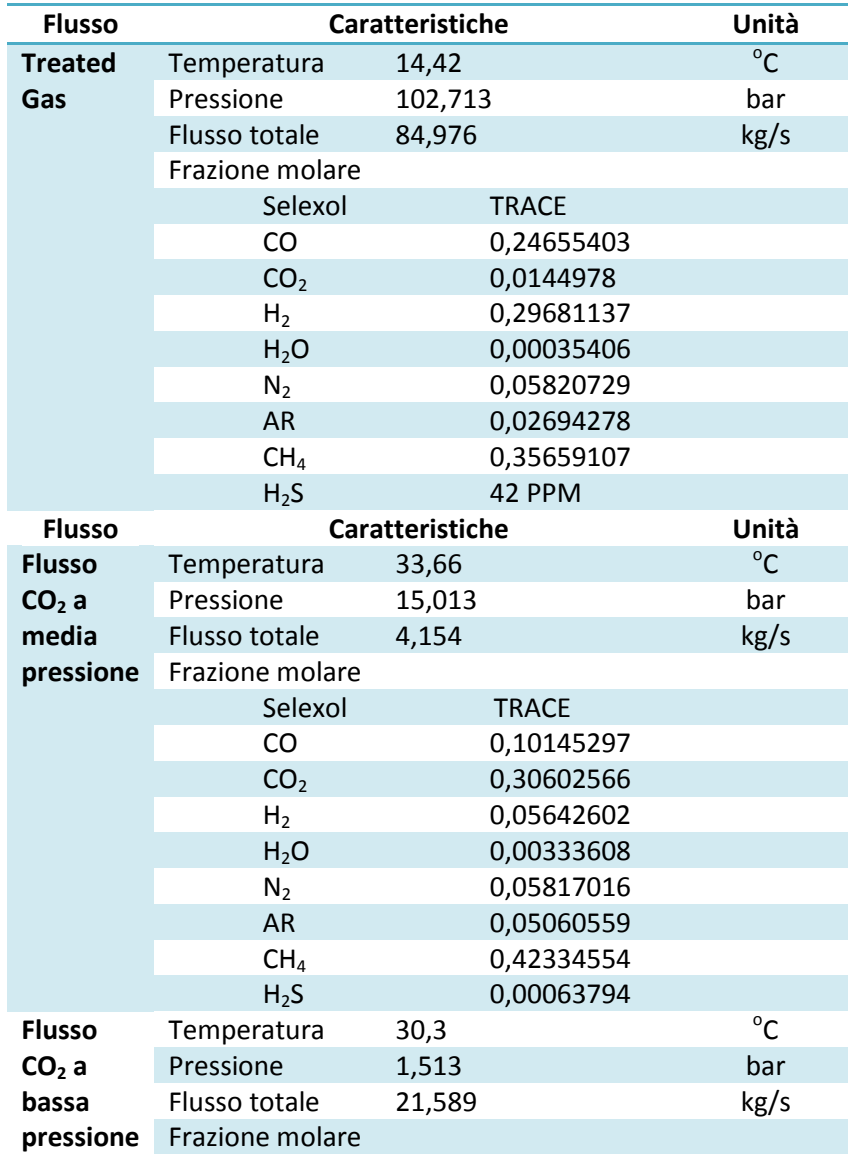

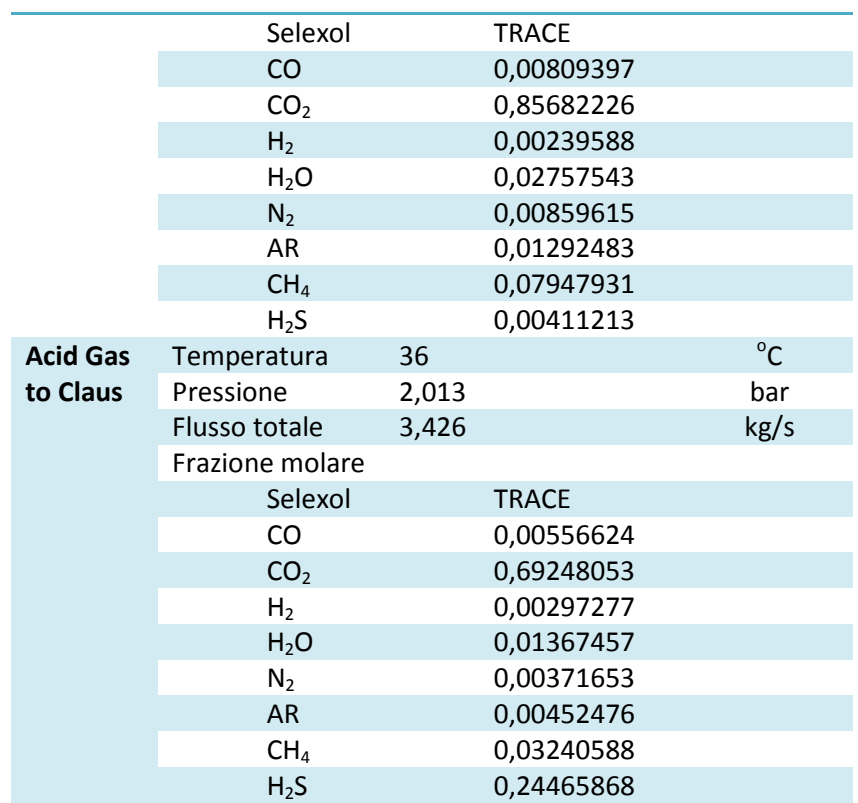

#### **Caso 2 – Selexol 97,5% H2O 2,5%**

**Tabella 3.6 Caratteristiche dei flussi d'interesse nell'analisi della composizione del solvente nel** 

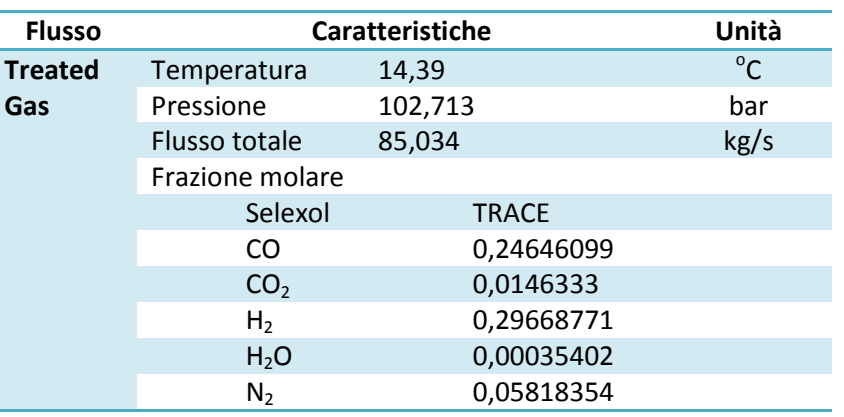

**caso 2**

L.

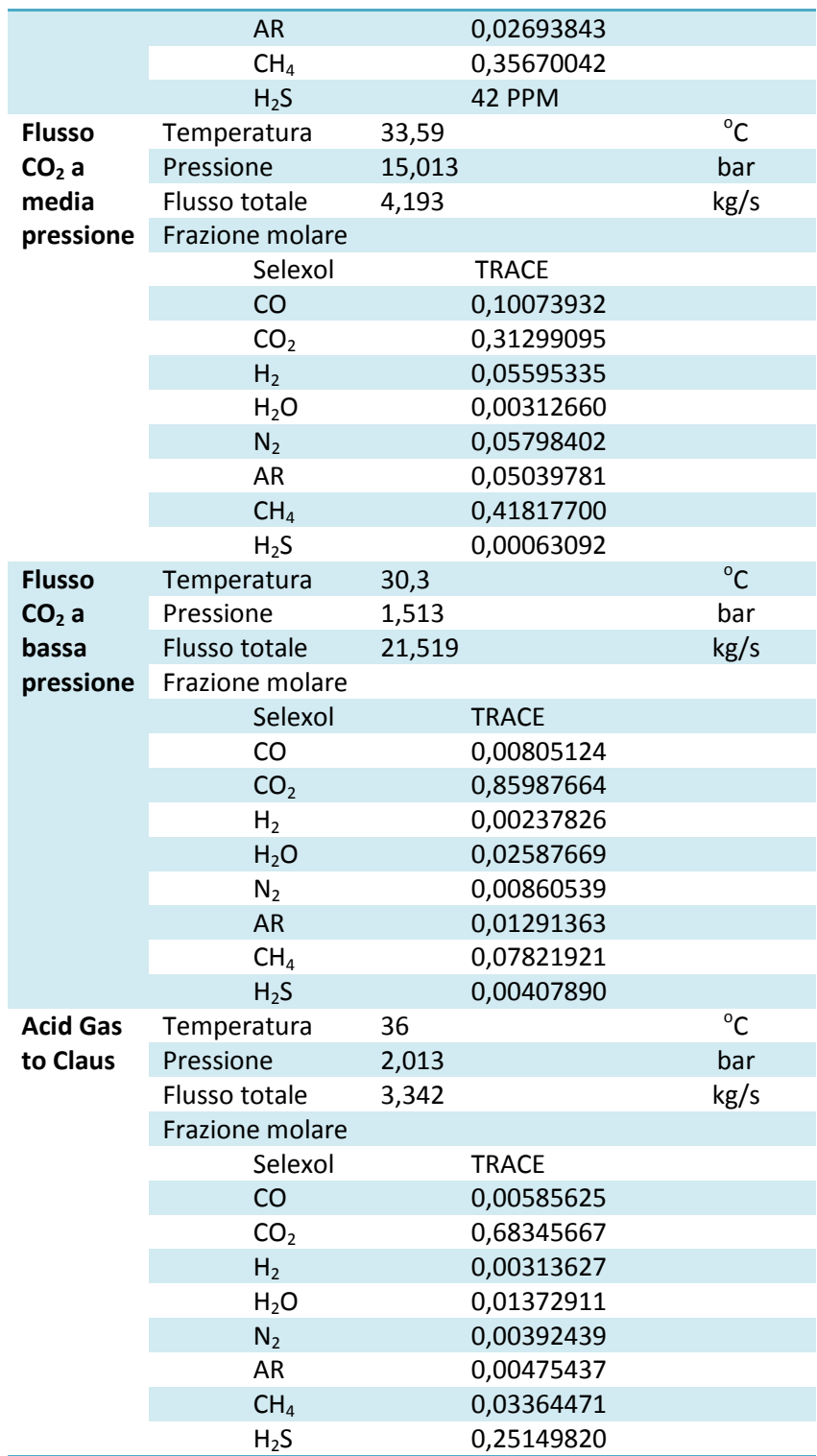

## **Caso 3 – Selexol 98% H2O 2%**

**Tabella 3.7 Caratteristiche dei flussi d'interesse nell'analisi della composizione del solvente nel** 

**caso 3**

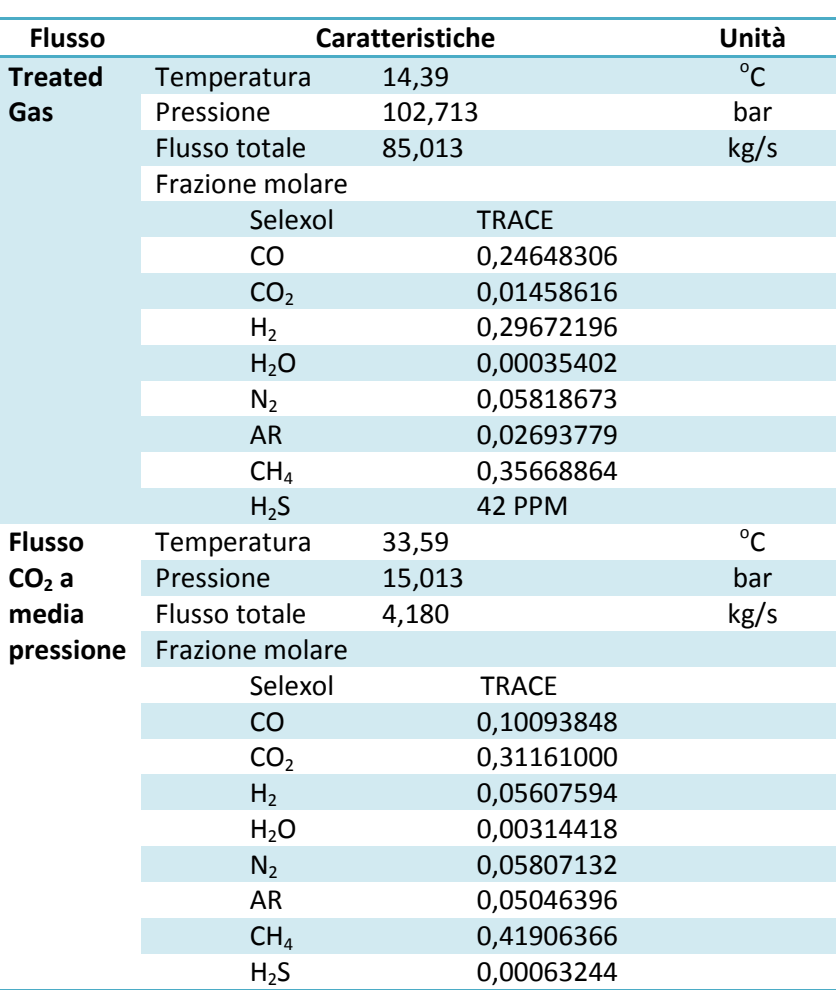

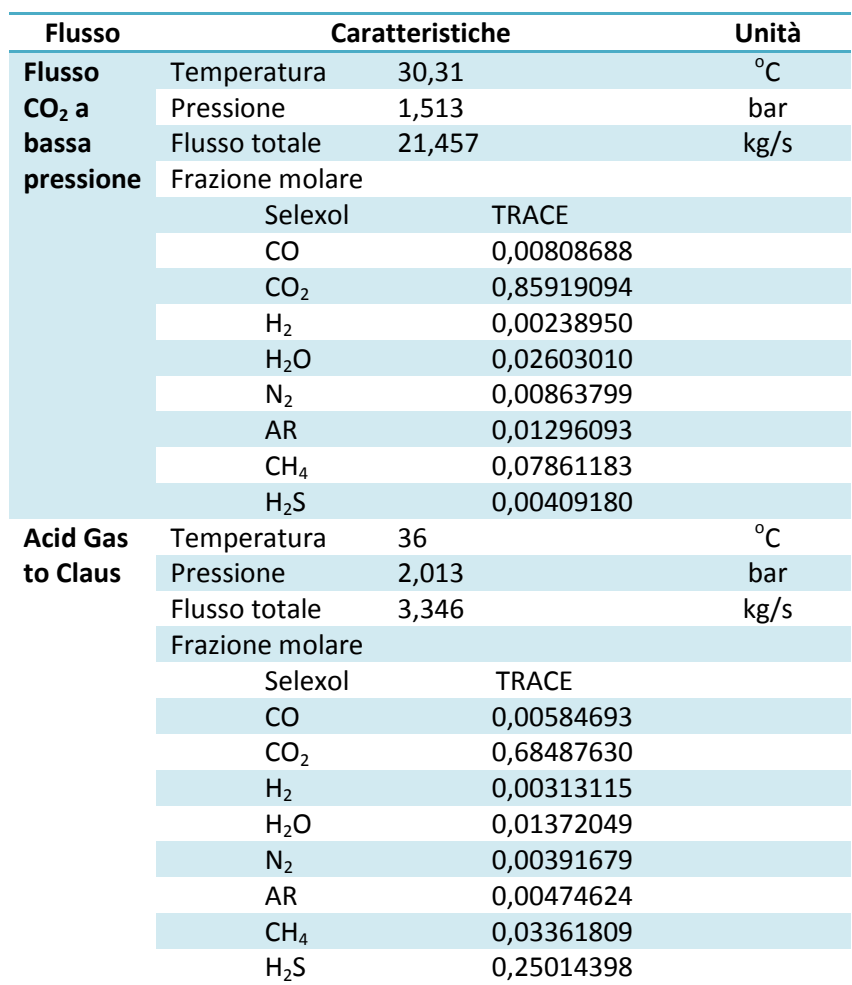

**Caso 4 – Selexol 98,5% H2O 1,5%**

**Tabella 3.8 Caratteristiche dei flussi d'interesse nell'analisi della composizione del solvente nel** 

**caso 4**

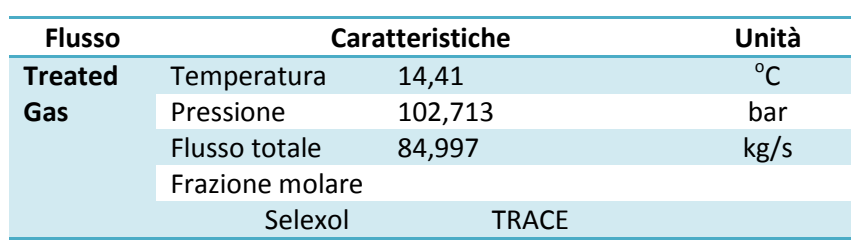

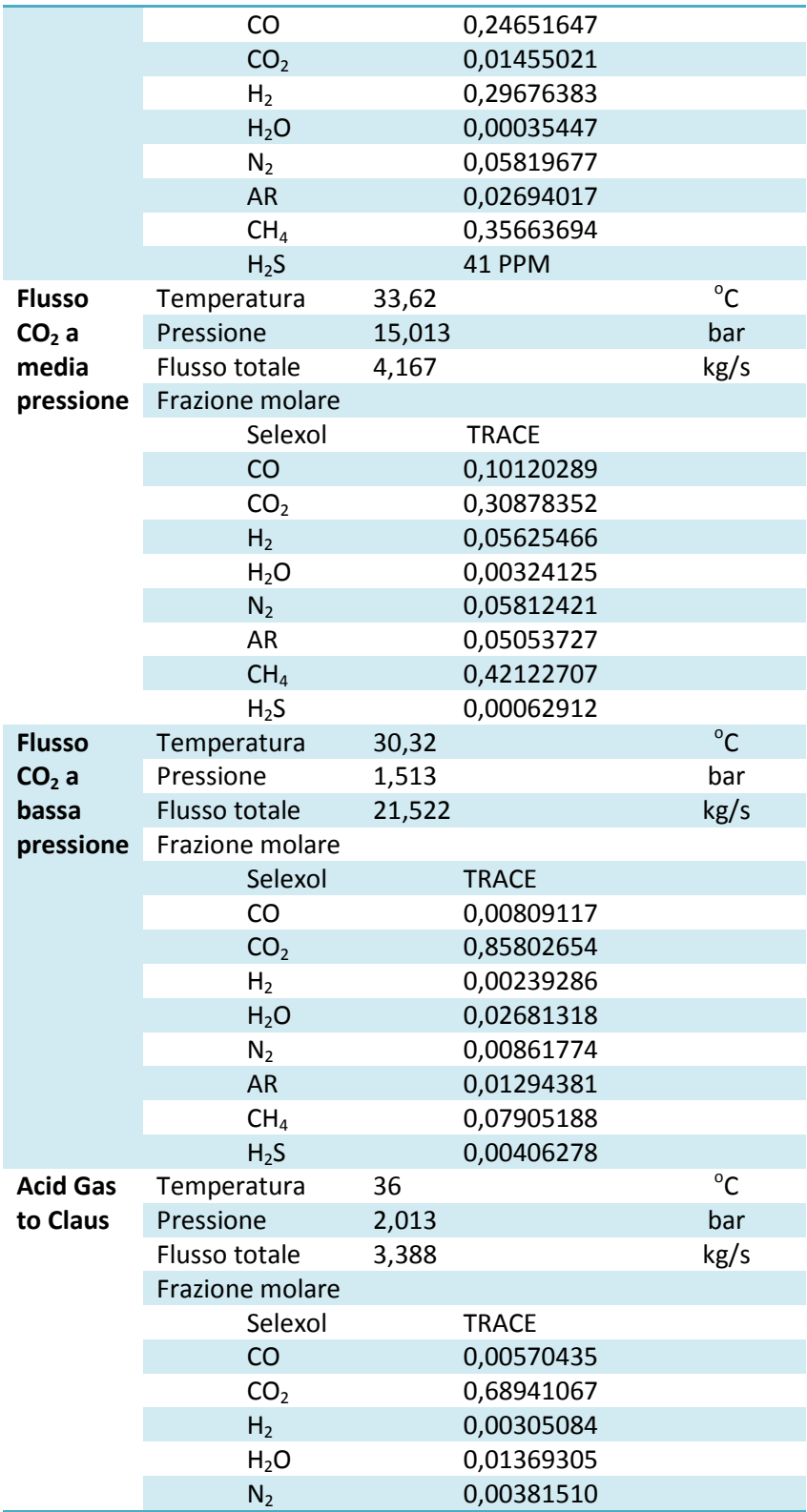

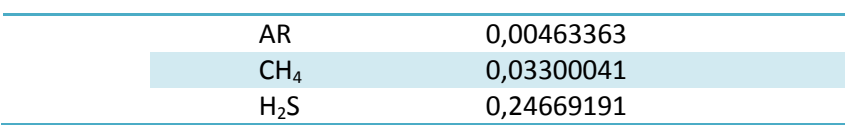

## **Caso 5 – Selexol 99% H2O 1%**

**caso 5**

**Tabella 3.9 Caratteristiche dei flussi d'interesse nell'analisi della composizione del solvente nel** 

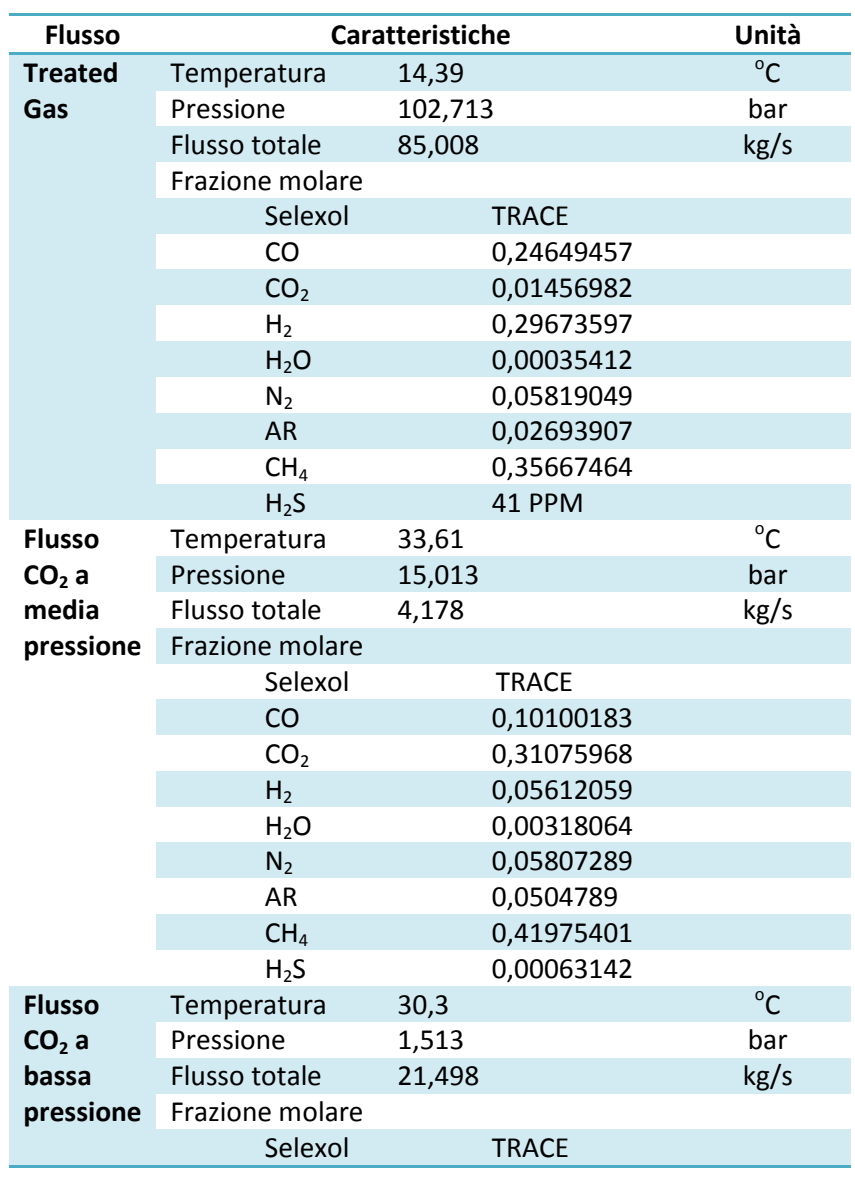

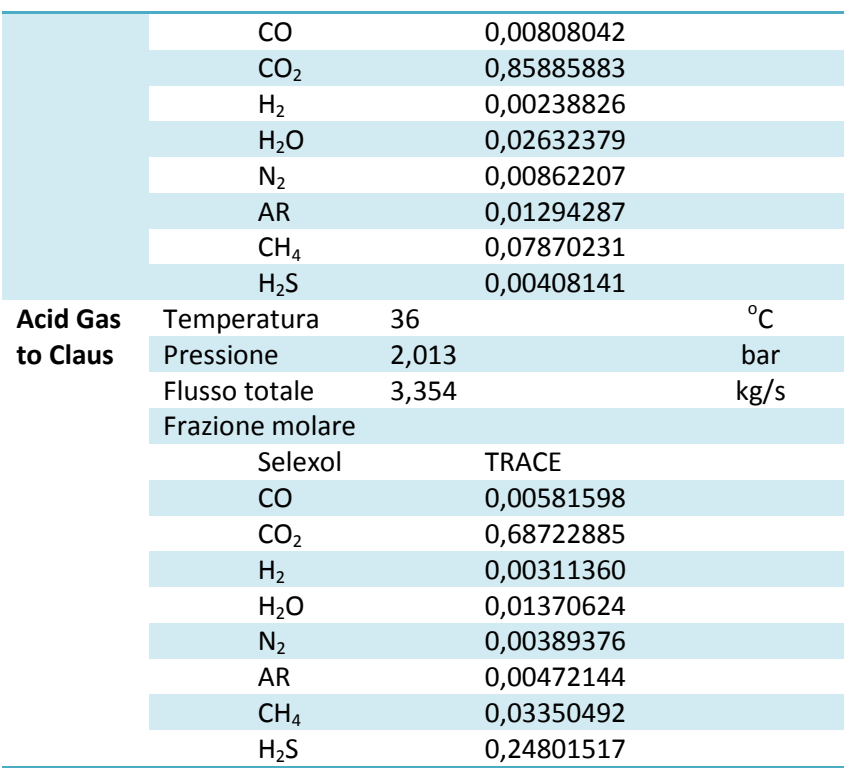

Analogamente a quanto fatto nell'analisi precedente, ora mostreremmo i valori delle specifiche più importanti rigardanti alla rimozione dei gas acidi ed alla cattura accidentale di specie utili per la posteriore combustione del *syngas* sperando di rendere più facile il confronto direto tra i cinque casi che ora stiamo considerando:

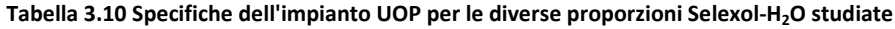

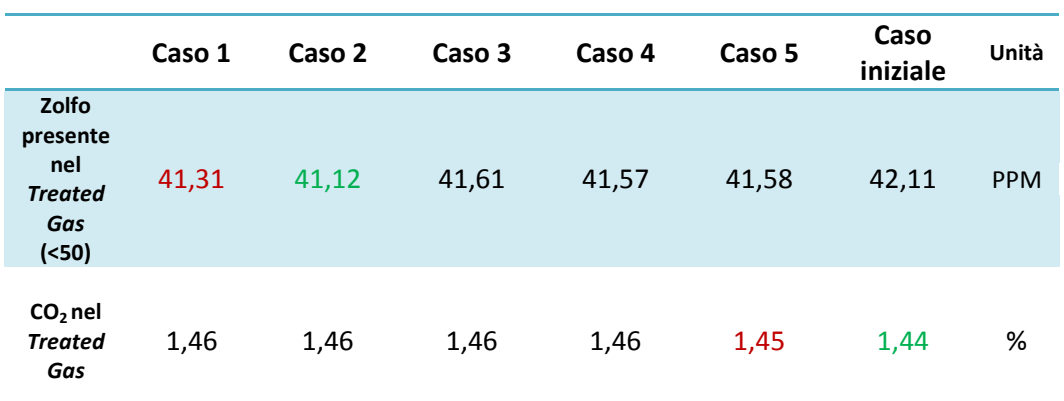

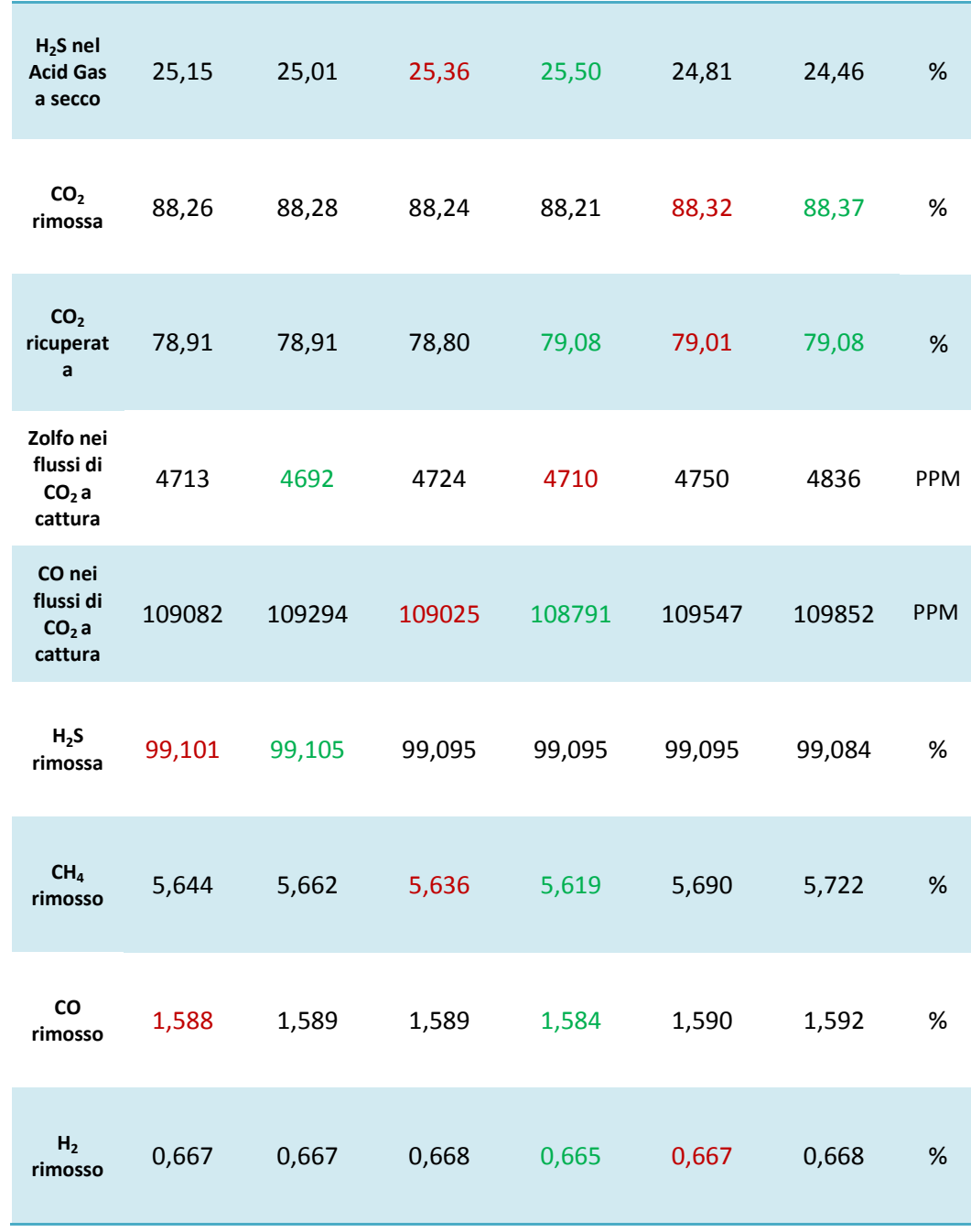

In questa analisi aggiungiamo un ulteriore paragone, che è quello che ci dice in punti percentuali quanto si scostano i valori prima elencati rispetto a quelli teorici forniti dalla UOP LLC [20].

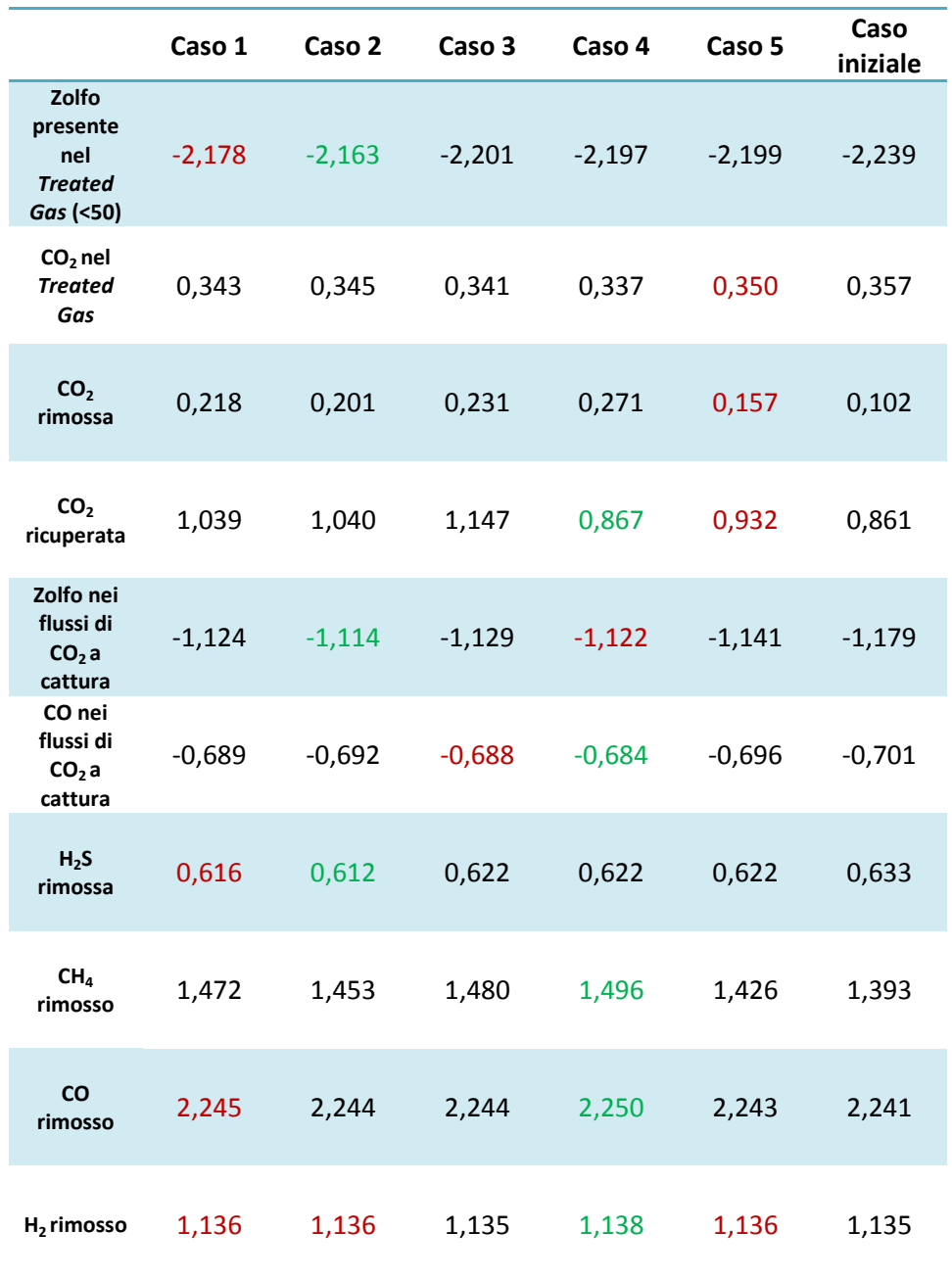

**Tabella 3.11 Scostamento rispetto all'UOP reale in punti percentuali dalle specifiche dell'impianto per le diverse proporzioni Selexol-H2O studiate**

Raggionando in un modo analogo a quello usato in precedenza, consideriamo sia la *performance* ottimale, sia la seconda opzione migliore. In questo caso però la scelta è più semplice poichè non ci riscontriamo con la dispersione di prima. Se nel caso delle diverse configurazioni del Selexol non era chiaro quale fosse la più soddisfacente, ora ci troviamo con una proporzione, quella 97,5% Selexol, 2,5% acqua, per la quale si ottengono i migliori risultati in quasi tutte le specifiche considerate.

Dopo valutare i risultati delle analisi sviluppate nel presente capitolo, si può concludere che per il particolare impianto UOP LLC la configurazione migliore è quella di caratterizzare il Selexol secondo i dati sperimentali, e di calibrare il solvente in modo che esso sia formato da un 2,5% d'acqua ed un 97,5% di Selexol stesso. Pur non riuscendo ad arrivare ai valori previsti dall'azienda UOP LLC, impostando le simulazioni così almeno ci si riesce ad avvicinarsi il più possibile ad essi, e rimanendo comunque entro dei limiti ragionevoli e realistici.

# **CAPITULO 4.Validazione del Selexol sull'impianto UOP con una composizione di** *syngas* **in ingresso diversa**

# **4.1 Descrizione del processo di cattura sull'impianto IGCC studiato dalla CAESAR**

Come ultimo passo previo alla conclusione della presente tesi, si andrà a simulare lo stesso impianto UOP LLC studiato in precedenza ma variando la composizione del flusso in ingresso. Con questa analisi si vuole comprovare se la caratterizzazione svolta, non soltanto per il solvente sennò pure per l'impianto stesso, può essere estrapolabile ad altri *syngas* diversi. Il motivo principale è perchè nel caso in cui sia valido, ci permetterebbe di usare l'impianto da noi definito in ASPEN per fare, almeno, un'analisi di prima aprossimazione alle prestazioni di cattura che si possono attendere per un determinato *feed gas*.

L'impianto che si vuole simulare in questo caso è quello studiato dalla CAESAR (*CArbon-free Electricity by SEWGS: Advanced materials, Reactor and process design*) nel suo report European best practice ghidelines for assessment of CO<sub>2</sub> capture *technologies.* Concretamente, l'impianto è un IGCC con ASU (*Air Separation Unit*).

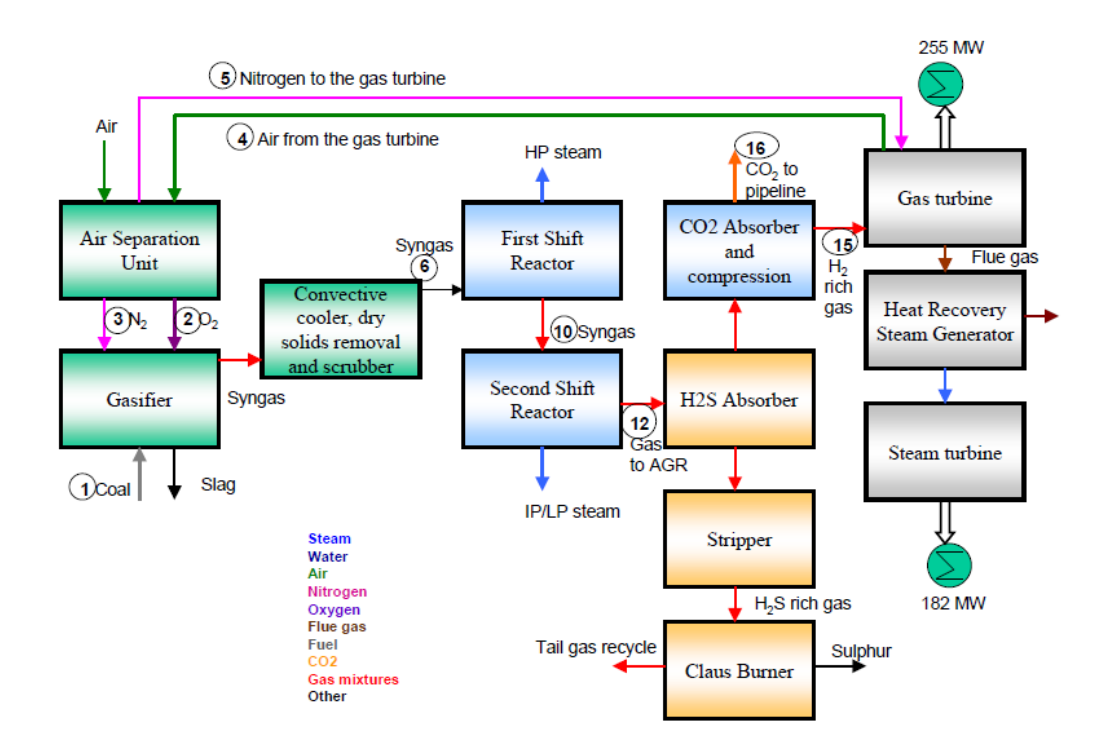

**Figura 4.1 Diagramma di flussi semplificato d'un IGCC con cattura [44]**

Una differenza fondamentale tra il *syngas* trattato in questo secondo caso rispetto al *syngas* UOP è che, siccome viene *shiftato* prima dell'impianto di cattura, ha un contenuto nullo di CH4 , quello di CO è molto basso, mentre che la percentuale di CO2 è molto più elevata. In questo modo il gas in ingresso è formato principalmente da diossido di carbonio ed ossigeno, rimanendo comunque quasi uguale il tenore di H2S presente.

Posteriormente, il acid gas uscente dall'impianto di cattura viene sottoposto al processo CLAUS che abbiamo già spiegato in precedenza, dunque è necessaria una cattura selettiva della  $CO<sub>2</sub>$  e dello zolfo, rispettando comunque le specifiche che il CLAUS richiede per un corretto funzionamento.

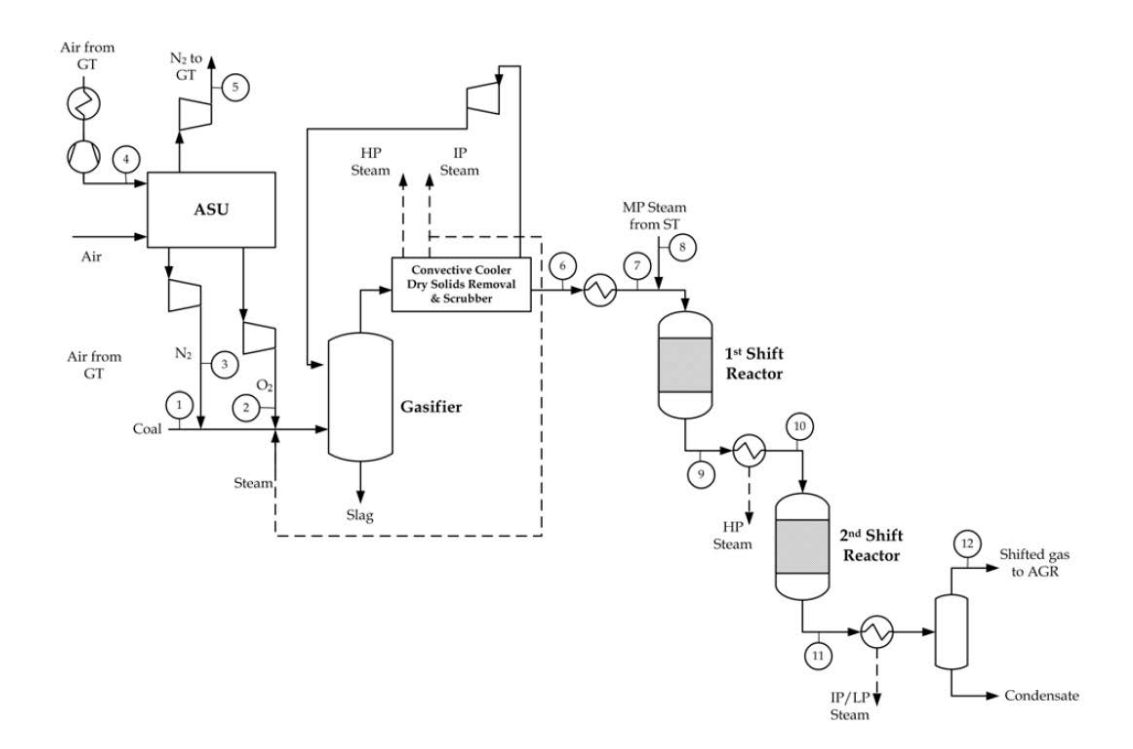

**Figura 4.2 Schema dei processi ASU, di gassificazione e di** *shift* **[20]**

Un'altra modifica importante da fare è la pressione a cui funzionano gli assorbitori. Nel impianto UOP il flusso in ingresso arrivava a 102 bar, mentre ora ha una pressione molto minore, di 36,2 bar. Questo ci porta a modificare non solo la composizione e proprietà termodinamiche del *syngas* che dobbiamo trattare, sennò che è necessario cambiare pure la pressione sulla quale lavorano entrambi gli assorbitori per poterla adattare al *feed gas*.

Di seguito presentiamo sia una tabella nella quale vengono numerati certi flussi con conosciuti con le loro proprietà e composizioni, sia un *layout* dell'impianto dove vengono specificati a quale flusso fa riferimento ogni numero della tabella [20]:

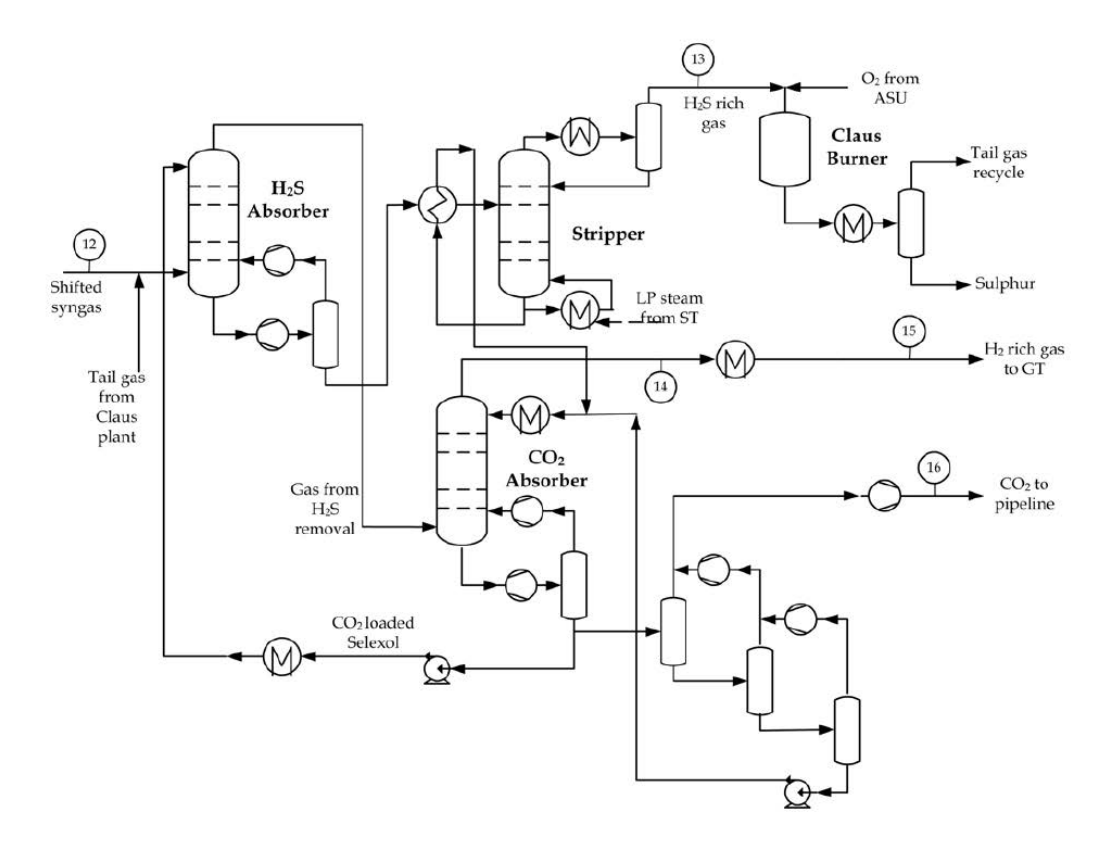

**Figura 4.3 Schema dell'impianto di cattura di gas acidi**

| Stream<br>$n^{\circ}$ | Mass<br>flow | Molar<br>flow | T            | P    | Composition mol %        |                              |                 |                |                          |                |                          |                  |
|-----------------------|--------------|---------------|--------------|------|--------------------------|------------------------------|-----------------|----------------|--------------------------|----------------|--------------------------|------------------|
|                       | kg/s         | Kmol/s        | $^{\circ}$ C | bar  | H2                       | CO                           | CO <sub>2</sub> | N <sub>2</sub> | O <sub>2</sub>           | Ar             | H <sub>2</sub> S         | H <sub>2</sub> O |
| $\mathbf{1}$          | 38.72        |               | Amb          | Amb  |                          | $\overline{a}$               |                 | $\blacksquare$ | ۰                        |                |                          | $\blacksquare$   |
| $\overline{2}$        | 31.45        | 0.98          | 35           | 48   | $\blacksquare$           | $\qquad \qquad \blacksquare$ | ۰               | 2.00           | 95.0                     | 3.00           | ÷                        | $\blacksquare$   |
| 3                     | 8.55         | 0.31          | 80           | 88   | $\overline{\phantom{0}}$ | ۰                            |                 | 99.90          | 0.10                     | $\overline{a}$ | $\overline{\phantom{0}}$ | ۰                |
| $\overline{4}$        | 64.99        | 2.25          | 45           | 9.8  | $\overline{\phantom{0}}$ | -                            | 0.03            | 77.30          | 20.74                    | 0.92           | $\overline{\phantom{0}}$ | 1.01             |
| $5\overline{)}$       | 80           | 2.86          | 200          | 36   | $\overline{\phantom{a}}$ | ٠                            | $\blacksquare$  | 99.90          | 0.10                     | -              | $\blacksquare$           |                  |
| 6                     | 89.21        | 4.22          | 170          | 41   | 22.02                    | 49.23                        | 3.45            | 5.77           |                          | 1.20           | 0.13                     | 18.13            |
|                       | 89.21        | 4.22          | 300          | 40.7 | 22.02                    | 49.23                        | 3.45            | 5.77           | ٠                        | 1.20           | 0.13                     | 18.13            |
| 8                     | 57.72        | 3.21          | 395          | 51   | $\overline{\phantom{a}}$ | ٠                            | ٠               | ٠              | $\overline{\phantom{a}}$ | ٠              | ٠                        | 100.0            |
| $\overline{9}$        | 146.93       | 7.42          | 519.7        | 39.7 | 34.19                    | 6.31                         | 23.63           | 3.41           | $\blacksquare$           | 0.55           | 0.07                     | 31.81            |
| 10                    | 146.93       | 7.42          | 250          | 38.1 | 34.19                    | 6.31                         | 23.63           | 3.41           | $\blacksquare$           | 0.55           | 0.07                     | 31.81            |
| 11                    | 146.93       | 7.42          | 304.2        | 37.6 | 39.27                    | 1.22                         | 28.72           | 3.41           | $\blacksquare$           | 0.55           | 0.07                     | 26.72            |
| 12                    | 111.04       | 5.44          | 35           | 36.2 | 53.57                    | 1.67                         | 39.03           | 4.65           | $\overline{\phantom{a}}$ | 0.75           | 0.1                      | 0.21             |
| 13                    | 1.52         | 0.04          | 30           | 4.8  |                          | 0.05                         | 62.21           | 0.72           | $\blacksquare$           | 0.28           | 36.23                    | 0.51             |
| 14                    | 21.70        | 3.38          |              | 33.9 | 85.64                    | 2.66                         | 3.20            | 7.27           | $\blacksquare$           | 1.14           | $\Omega$                 | 0.05             |
| 15                    | 21.70        | 3.38          | 200          | 33.2 | 85.64                    | 2.66                         | 3.20            | 7.27           | $\blacksquare$           | 1.14           | $\Omega$                 | 0.05             |
| 16                    |              |               | 30           | 110  | 0.90                     | 0.03                         | 98.19           | 0.63           | $\overline{\phantom{a}}$ | 0.11           | $\Omega$                 | 0.16             |

**Figura 4.4 Tabella con i flussi dell'impianto di cattura di gas acidi**

### **4.2 Risultati della simulazione**

A continuazione si presentano i risultati della simulazione nell'impianto UOP del flusso di *syngas* previsto dalla EBTF. Bisogna comunque puntualizzare, prima di procedere con l valori ottenuti, come si è configurato finalmente l'impianto.

Come avevamo comentato prima oltre alla variazione composizionale del flusso in ingresso, c'era la differenza importante della pressione a cui esso arrivava. Di conseguenza, l'intero impianto funziona a un livello di pressione diverso a quello UOP. Ad esempio, le camere di flash che permettono di rigenerare il solvente dopo l'assorbitore della CO<sub>2</sub> lavorano a 5, 2,3 e 1,023 bar, pressioni molto più basse rispetto all'UOP.

Altra differenza importante è la temperatura alla quale entra il solvente nei diversi assorbitori. Mentre in quello di CO<sub>2</sub> il Selexol viene refrigerato fino ai 5°C (nel UOP arrivava a 30 °C), nel assorbitore di H<sub>2</sub>S viene rigenerato e riscaldato fino ai 150 °C (prima entrava a circa  $40^{\circ}$ C).

L'ultima variazione sull'impianto è stata fatta nello *stripper,* la cui potenza termica è di 29 MW per i 10,3 MW del caso UOP. Il motivo è che la potenza termica è legata alla quantità di CO<sub>2</sub> che ne circola, e come essa aumenta, per forza la si deve pure aumentare.

Da altra parte, al modificare la portata in ingresso bisogna modificarne pure le portate di Selexol in modo di mantenere costante il rapporto Selexol/CO<sub>2</sub>. Esso era pari a 30 nel caso UOP, e per non farlo variare nelle diverse iterazioni che si succedono durante la simulazione, abbiamo impostato un *calculator* nel programma che assicura che questa relazione non varie.

Il problema principale è che pur adattando queste pressioni, note nel rapporto CAESAR con cui stiamo lavorando, e pur essendo piuttosto simili entrambi gli impianti, il fatto che molti dei punti di funzionamento dei diversi elementi nel caso EBTF rimangano ignoti non ci permette di fare una simulazione accurata. Per poter arrivare a risultati attendibili bisognerebbe definire correttamente ogni pezzo dell'impianto,

nello stesso modo che si è fatto in precedenza quando si studiava l'impianto UOP. Soltanto così facendo si pottrebbe essere sicuri che il discostamento dei flussi simulati rispetto ai reali è dovuto al solvente e non alla construzione del modello sul programma Aspen.

Stiamo facendo questo commento prima di mostrare i risultati ottenuti perchè, come si può chiaramente vedere, essi non sono neanche vicini a quelli attesi. Il motivo è quello dato: nelle condizioni in cui si è fatta la simulazione i valori che vengono fuori non sono riscontrabili con la realtà del EBTF. Comunque, riteniamo utile mostrargli per far vedere come essi sono così diversi da quelli che potevamo aspettare che non lasciano alcun dubbio che il problema non è, almeno unicamente, imputabile alla definizione dei parametri del Selexol.

| <b>Flusso</b>  | <b>Caratteristiche</b> | Unità  |                     |              |
|----------------|------------------------|--------|---------------------|--------------|
| <b>Treated</b> | Temperatura            | 25,2   |                     | $^{\circ}$ C |
| Gas            | Pressione              | 37,213 |                     | bar          |
|                | Flusso totale          | 56,114 |                     | kg/s         |
|                | Frazione molare        |        |                     |              |
|                | Selexol                |        | <b>TRACE</b>        |              |
|                | CO                     |        | 0,02169303          |              |
|                | CO <sub>2</sub>        |        | 0,21125679          |              |
|                | H <sub>2</sub>         |        | 0,69611846          |              |
|                | $H_2O$                 |        | 0,00078203          |              |
|                | N <sub>2</sub>         |        | 0,06034148          |              |
|                | <b>AR</b>              |        | 0,00970683          |              |
|                | CH <sub>4</sub>        |        | <b>Non Presente</b> |              |
|                | $H_2S$                 |        | <b>101 PPM</b>      |              |
| <b>Flusso</b>  | Temperatura            | 49,5   |                     | $^{\circ}$ C |
| $CO2$ a        | Pressione              | 3,313  |                     | bar          |
| media          | Flusso totale          | 35,023 |                     | kg/s         |
| pressione      | Frazione molare        |        |                     |              |
|                | Selexol                |        | <b>TRACE</b>        |              |
|                | CO                     |        | 3,2927e-05          |              |
|                | CO <sub>2</sub>        |        | 0,96046173          |              |
|                | H <sub>2</sub>         |        | 0,00034532          |              |
|                | $H_2O$                 |        | 0,03623984          |              |
|                | $N_2$                  |        | 0,00026591          |              |
|                | AR                     |        | 0,00012071          |              |

**Tabella 4.1 Caratteristiche dei flussi d'interesse nell'analisi dell'impianto EBTF**

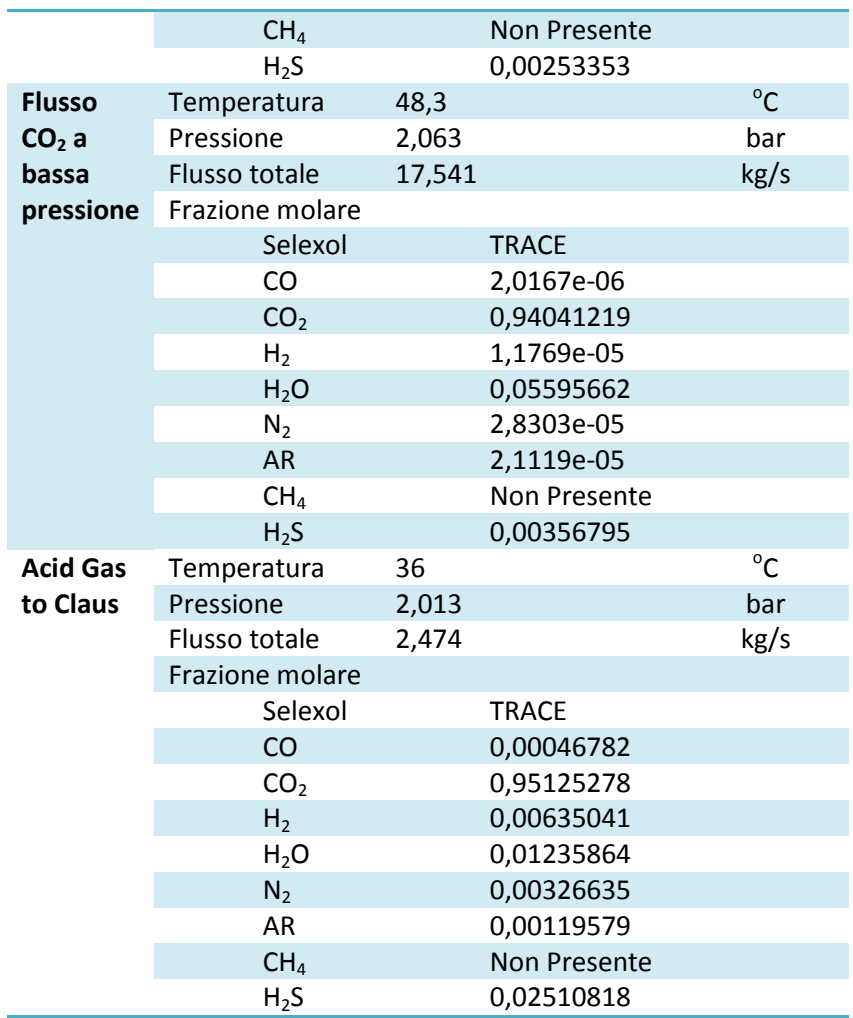

Come avevamo accennato prima, i risultati sono completamente irreali. Come mostra di questo ad esempio abbiamo un contenuto di H2S nell'*acid gas* di soltanto il 2,5%, molto lontano dal 30% necessario per poi poter trattare il flusso in un impianto Claus. Analogamente, le percentuali di cattura di  $CO<sub>2</sub>$  e H<sub>2</sub>S sono rispettivamente del 58,35% e 92,43%, quando dovrebbero essere vicine al 85% e 99%. Analogamente, la CO2 catturata e compressa passa ad essere dal 44,62% (prima 79%). Di seguito presentiamo una tabella con i risultati di cattura previsti per il EBTF e quelli ottenuti nelle simulazioni:

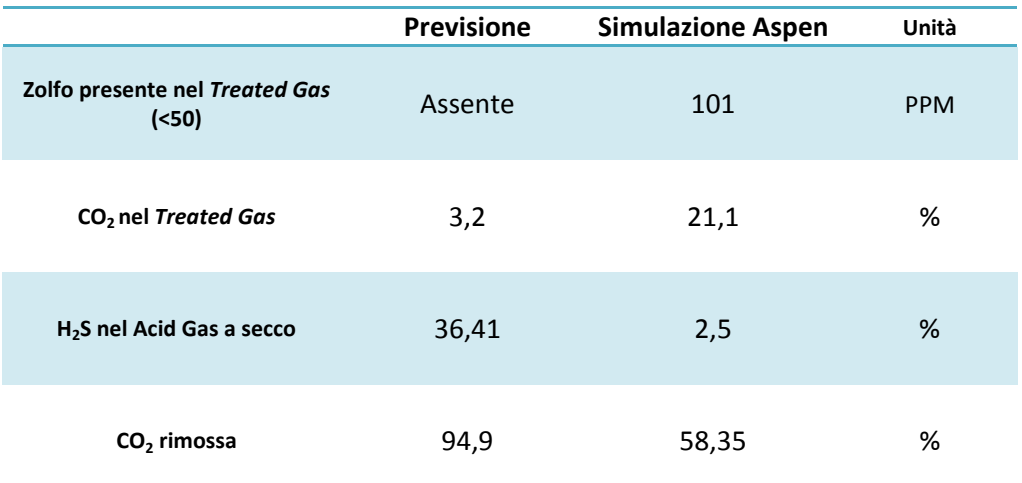

#### **Tabella 4.2 Specifiche note dell'impianto EBTF paragonate a quelle ottenute nella simulazione**

## **Conclusioni finali e possibilità di sviluppi futuri**

Nella presente tesi siamo riusciti a definire le caratteristiche termodinamiche di un solvente, il Selexol, in modo che siamo capaci di poter simulare impianti di cattura della CO<sub>2</sub> e l'H<sub>2</sub>S con un elevato grado di affidabilità. A dimostrarlo ci sono i risultati ottenuti nella simulazione di un impianto, quello costruito dall'UOP, del quale si conoscevano la prattica totalità delle caratteristiche necessarie per una definizione giusta del modello.

Igualmente, le simulazioni nel modello di due assorbitori ci hanno mostrato come le scelte nella definizione del solvente ci abbiano fornito di una ferramenta di analisi di processi di cattura attraverso il Selexol che migliora leggermente quelle che si avevano prima. Quanto meno, i dati ricavati mostrano come in termini globali i risultati siano abbastanza realistici e riscontrabili con quelli reali.

Per quanto riguarda all'ultima simulazione, i motivi del fallimento sono già stati descriti nel rispettivo capitolo: i dati che si avevano per la definizone del modello informatico dell'impianto erano piuttosto scarsi, e decisamente insufficienti. Infatti, questo è un aspetto di sviluppo futuro: recreare altri impianti dai cui sì si forniscano tutti i parametri necessari e simulargli per vedere se effettivamente la definizione del solvente qui realizzata serve pure per impianti diversi dall'UOP e, in caso contrario, come si può modificare per poter essere estrapolabile ad essi.

# **Bibliografia**

- [1] IEA International Energy Agency, World Energy Outlook, 2009
- [2] EEA European Environment Agency, Atmosferic Greenhouse Gas Concentrations (CSI 013), January 2013
- [3] J. Crook, *Back to the Future*, IET Power Engineer, June/July 2006, pp. 26- 29
- [4] Chiesa P., Consonni S. *Shift Reactors And Physical Absorption For Low-CO2 Emission IGCCs*, Journal Of Engineering For Gas Turbines And Power, 1999.
- [5] Vellini M., *La Cattura Della CO2: Metodologie Di Separazione E Prestazioni Tecnico-Economiche*, Appunti Per Le Lezioni Di Sistemi Energetici Avanzati.
- [6] D. Fiaschi, L.Lombardi, *Integrated Gasifier Combined Cycle Plant with Integrated CO2 – H2S Removal: Performance Analysis, Life Cycle Assessment and Exergetic Life Cycle Assessment*, Int. J. Applied Thermodynamics, Vol.5, (No.1), pp.13-24, March 2002.
- [7] P. D. Clark, *Fundamental and Practical Aspects of the Claus Sulfur Recovery Process*, The Topsoe Catalysis Forum 2007..
- [8] Instituto Mexicano del Petroleo (IMP),

http://www.imp.mx/comunicacion/gaceta/?imp=nota&nota=130419dfr
- [9] G. M. Kontogeorgis, G.K. Folas, *Thermodynamic Models for Industrial Applications - From Classical and Advanced Mixing Rules to Association Theories*, Wiltshire, UK: John Wiley & Sons., 2010, pp 3, 41, 79, 197-198, 221-256.
- [10] C.H. Twu, J.E. Coon, M.G. Kusch, A.H. Harvey, *Selection of Equation of State Models for Process Simulator*, Workbook meeting 27.July.1994.
- [11] N. P. Khare, *Predictive modeling of metal-catalyzed polyolefin processes*, PhD Thesis, 2003.
- [12] J. Gross, G. Sadowski, *Perturbed-Chain SAFT: An Equation of State Based on a Perturbation Theory for Chain Molecules*, Ind. Eng. Chem. Res., vol.40, pp. 1244-1260, 2001.
- [13] N.R. Nannan, T.P. van der Stelt, P. Colonna, A. Bardow, *Modelling the thermodynamic properties of the SelexolTM solvent using PC-SAFT,* Process and Energy Department, Delft University of Tecnology
- [14] Y. Xu, R.P. Shutte, L.G. Helper, *Solubilities Of Carbon Dioxide, Hydrogen Sulfide And Sulfur Dioxide In Physical Solvents*, Can. J. Chem. Eng., 1992
- [15] K.A.G. Schmidt , *Solubility of Sulphur Dioxide in Mixed Polyethylene Glycol Dimethyl Ethers*, M. Sc. Thesis, Chemical Engineering, University of Alberta, Edmonton, Canada, 1997
- [16] A. Kohl, R. Nielsen, *Gas Purification*, Gulf Publishing Company, Fifth Edition, 1997.
- [17] G. Bortoluzzi, *Ottimizzazione di un impianto SelexolTM per la cattura di CO2 e H2S da gas di sintesi*, Tesis di Laurea Specialistica in Ingegneria Energetica, Politecnico di Milano, Milano, Italia, 2008
- [18] AA.VV. *Aspen Plus Model Of The CO2 Capture Process By DEPG*, Aspen Technology Inc., 2008
- [19] *Selexol Process*, Report UOP LLC, 2002.
- [20] *European best practice guidelines for assessment of CO2 capture technologies*, CAESAR Consortium, 2008-2011